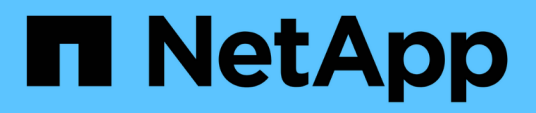

## **Allgemeine Fehlermeldungen**

Snapdrive for Unix

NetApp February 20, 2023

This PDF was generated from https://docs.netapp.com/de-de/snapdriveunix/aix/concept\_operating\_system\_limits\_on\_open\_files.html on February 20, 2023. Always check docs.netapp.com for the latest.

# **Inhaltsverzeichnis**

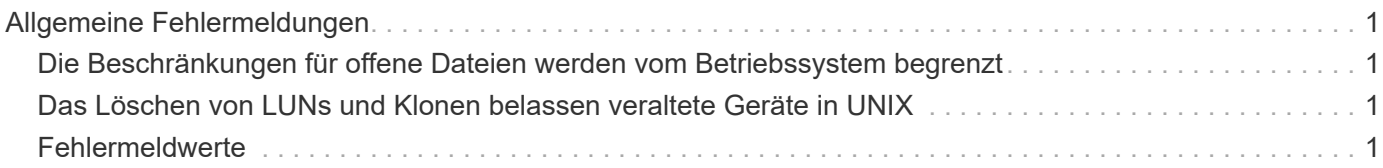

# <span id="page-2-0"></span>**Allgemeine Fehlermeldungen**

SnapDrive für UNIX verfügt über einige allgemeine Fehlermeldungen. Zeigen Sie die Liste der allgemeinen Fehlermeldungen an.

### <span id="page-2-1"></span>**Die Beschränkungen für offene Dateien werden vom Betriebssystem begrenzt**

SnapDrive für UNIX überprüft die Anzahl der gleichzeitig geöffneten Dateien. Wenn das Limit überschritten wird, gibt SnapDrive für UNIX einen Fehler aus.

SnapDrive for UNIX prüft die Anzahl der von einem Prozess geöffneten Dateien auf Betriebssystemeinschränkungen.

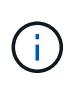

Die Standardgrenze für die Anzahl der gleichzeitig von einem Prozess geöffneten Dateihandles variiert je nach Betriebssystem. Prüfen Sie die Dokumentation Ihres Betriebssystems, um die Begrenzung zu bestimmen.

Wenn die Anzahl der offenen LUNs für einen Vorgang die Anzahl der gleichzeitig von einem Prozess geöffneten Dateihandles überschreitet, wird SnapDrive für UNIX mit der folgenden Fehlermeldung beendet:

0001-001 Admin error: Unable to open device path-to-device

### <span id="page-2-2"></span>**Das Löschen von LUNs und Klonen belassen veraltete Geräte in UNIX**

Das Löschen VON LUNS und Klonen kann veraltete Geräte in UNIX belassen und das Löschen dieser veralteten Geräte wird von SnapDrive für UNIX nicht ausgeführt.

Wenn Sie Geräte für LUNs und Klone von LUNs aus Snapshot-Kopien erstellen, entweder manuell oder mit SnapDrive für UNIX, werden Geräteeinträge automatisch in UNIX erstellt. Das Löschen von Geräten für LUNs und das Klonen von LUNs aus Snapshot Kopien mit SnapDrive für UNIX führt möglicherweise zu veralteten Geräten in UNIX.

Das Löschen veralteter Geräte liegt in der Verantwortung des Endbenutzers und muss von einem UNIX-Administrator ausgeführt werden.

## <span id="page-2-3"></span>**Fehlermeldwerte**

Es ist hilfreich, dass Sie sich über einige der häufigsten Fehlermeldungen informieren, die bei der Verwendung von SnapDrive für UNIX eventuell angezeigt werden, und über deren Behebung informiert werden.

In der folgenden Tabelle finden Sie detaillierte Informationen zu den häufigsten Fehlern, die bei der Verwendung von SnapDrive für UNIX auftreten können:

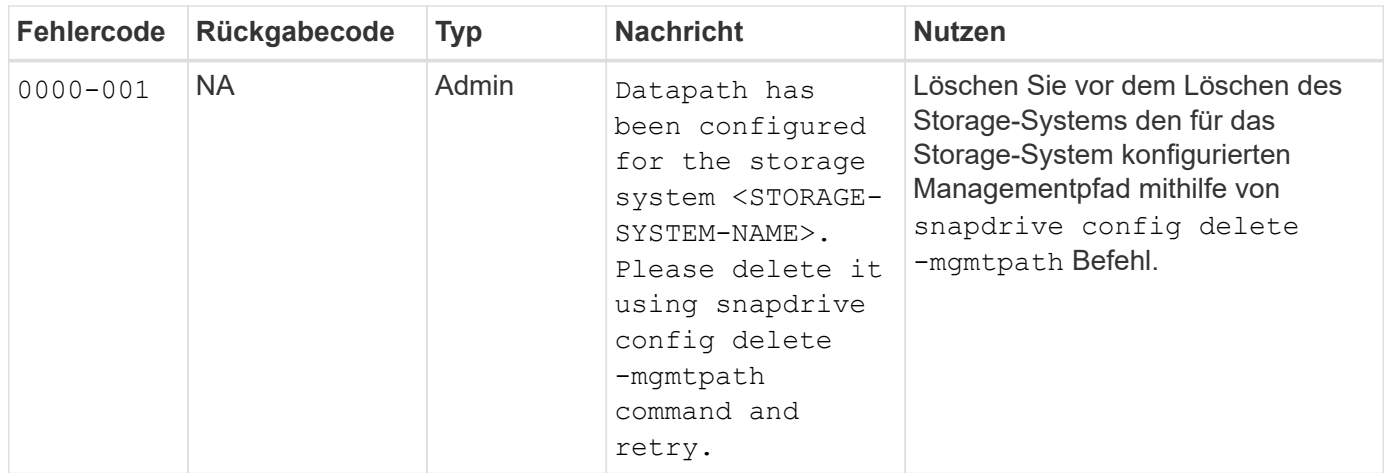

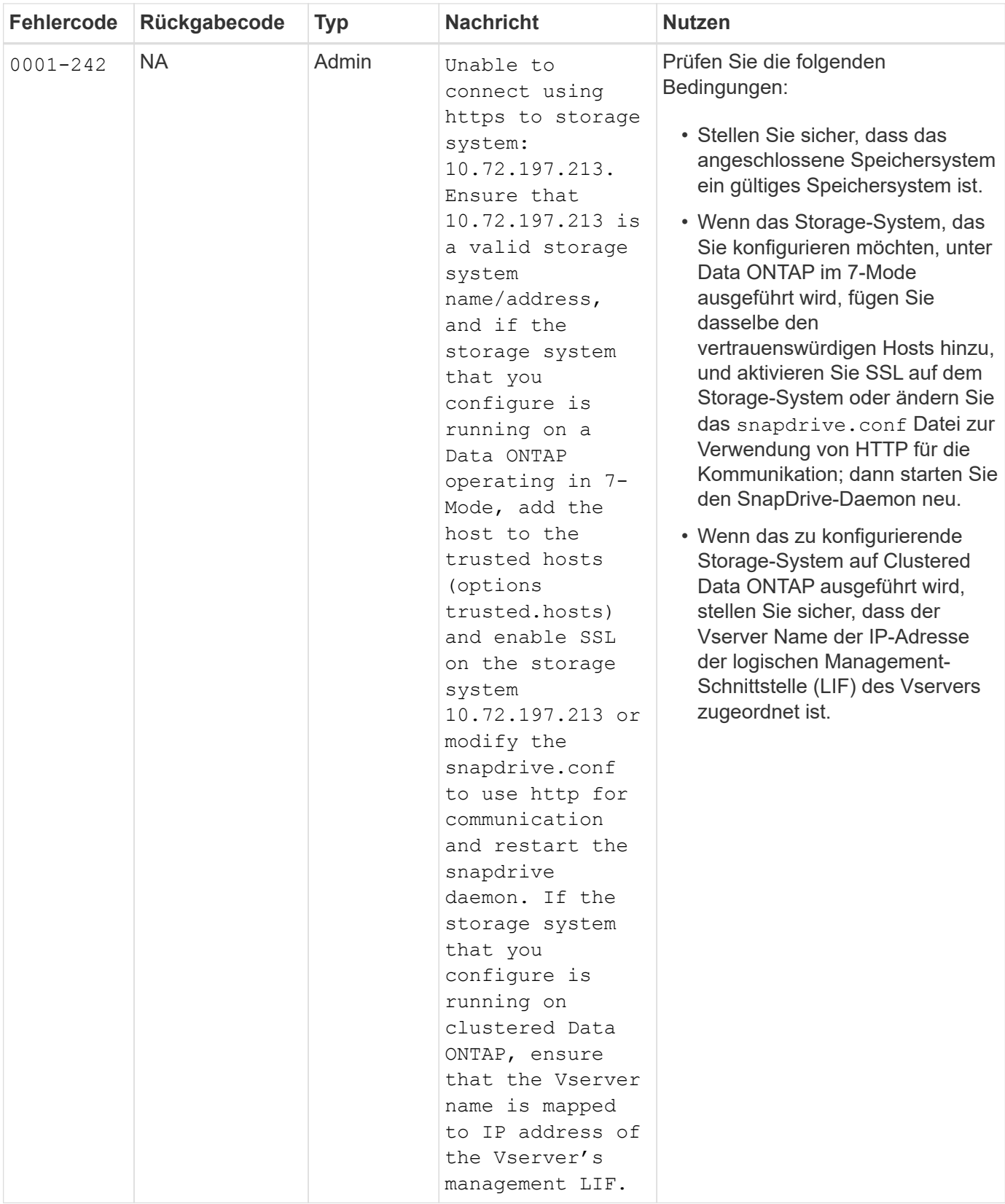

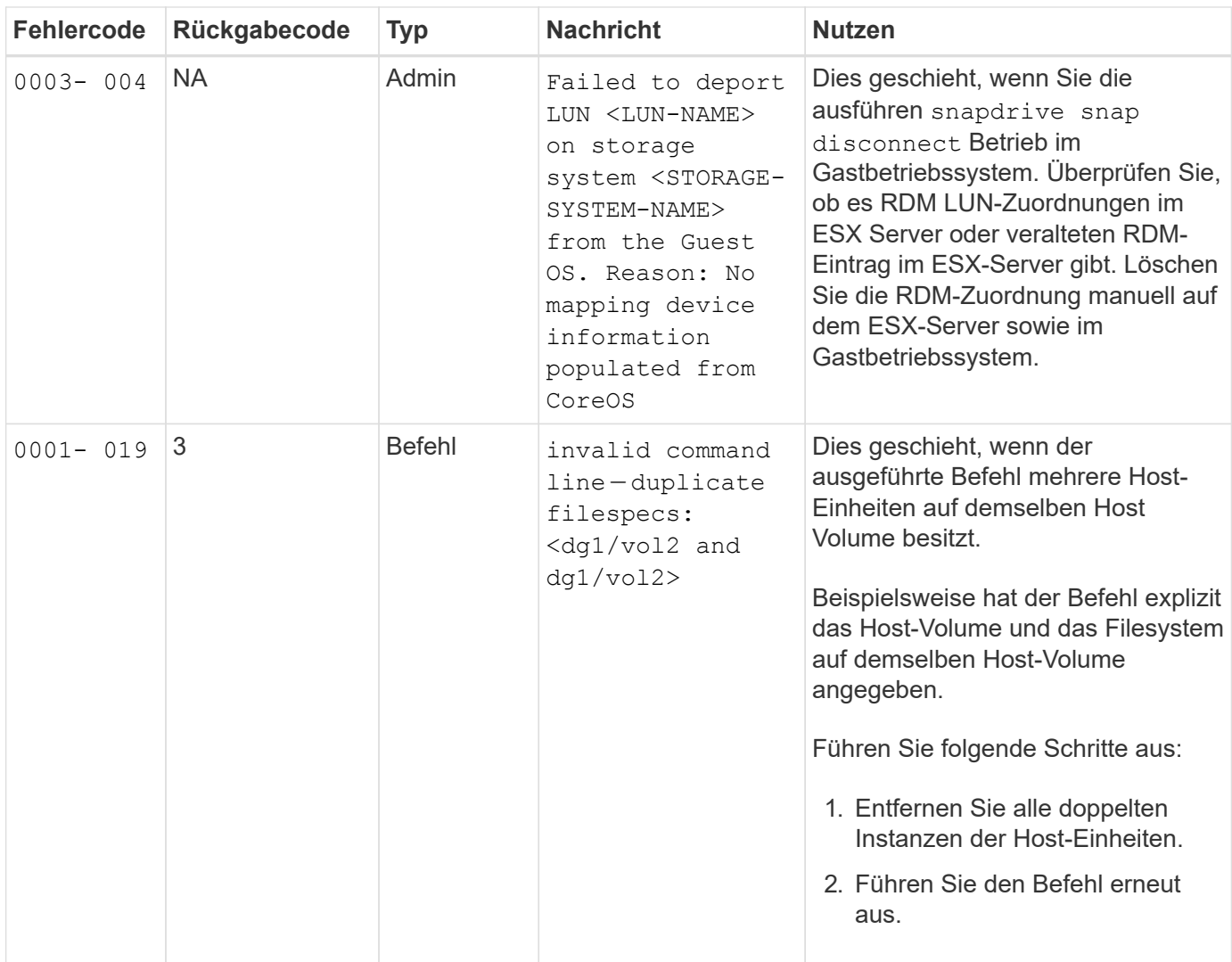

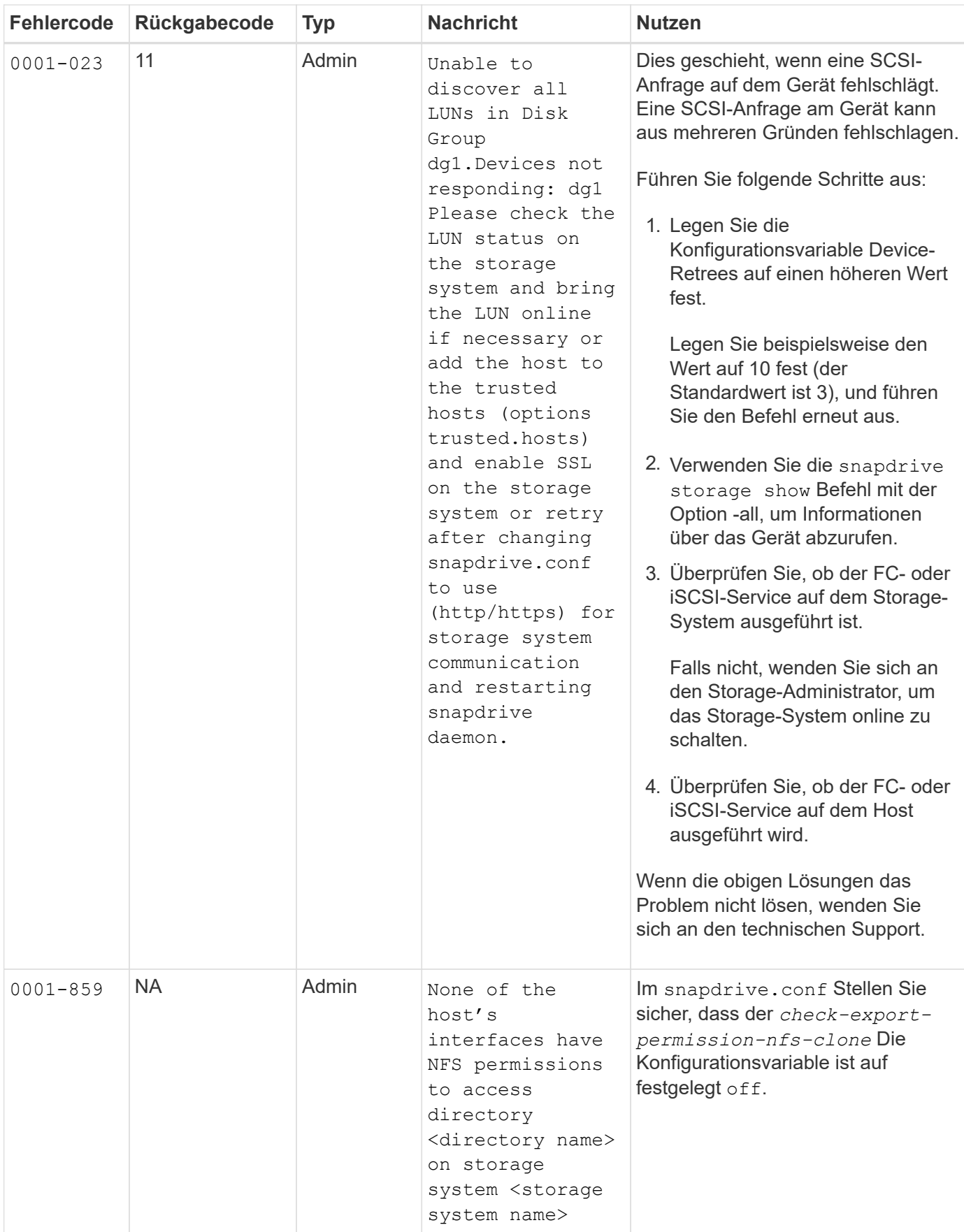

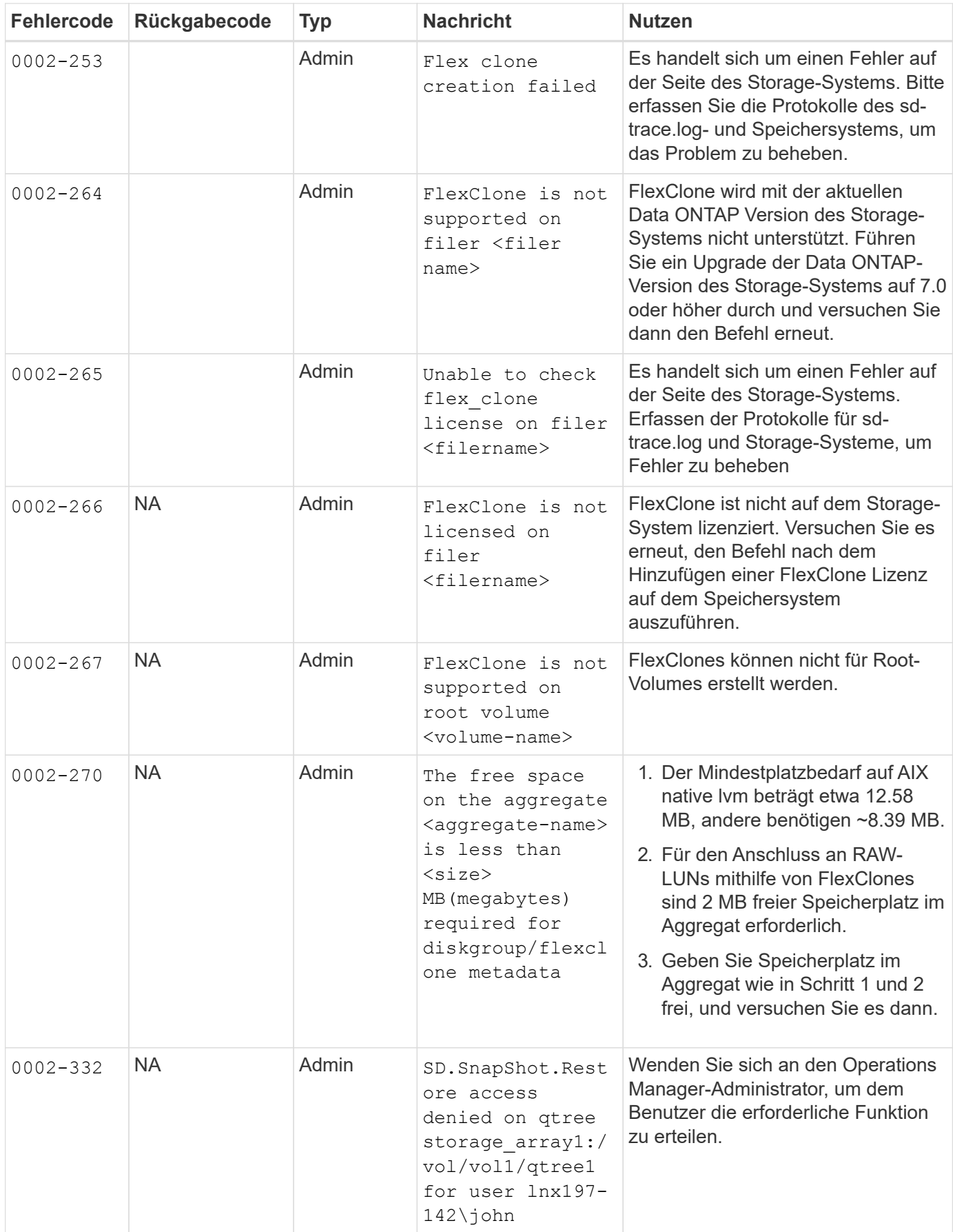

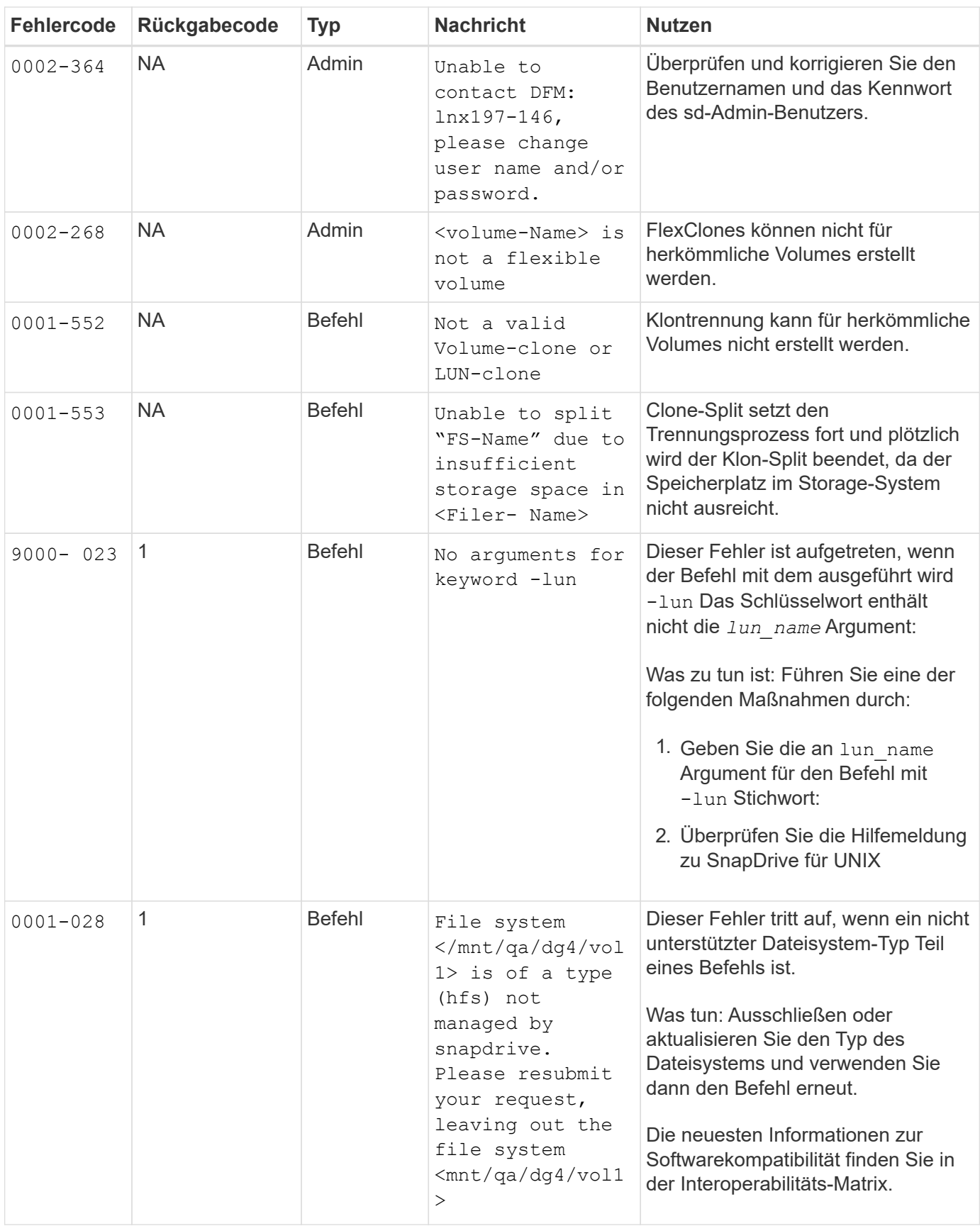

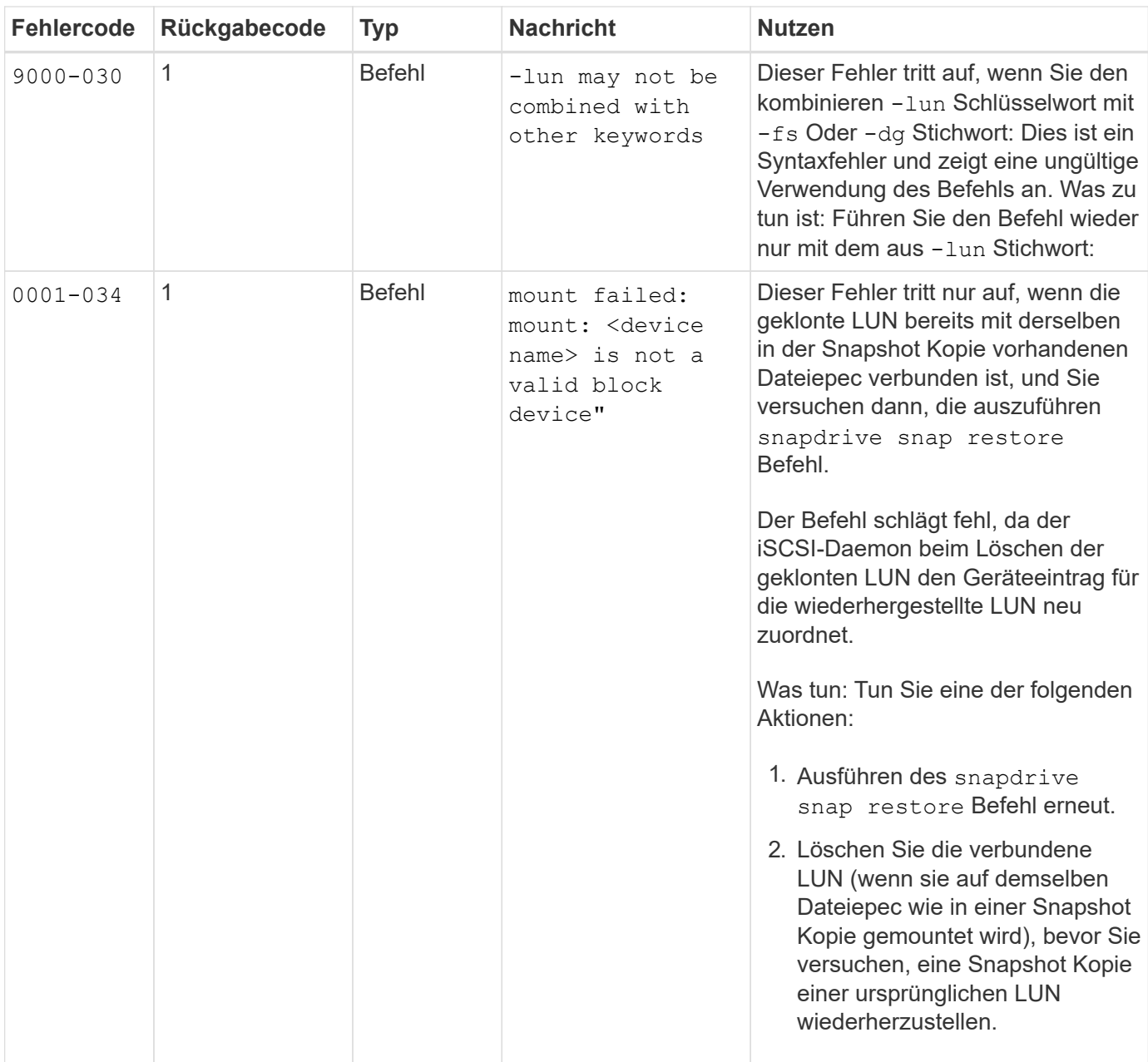

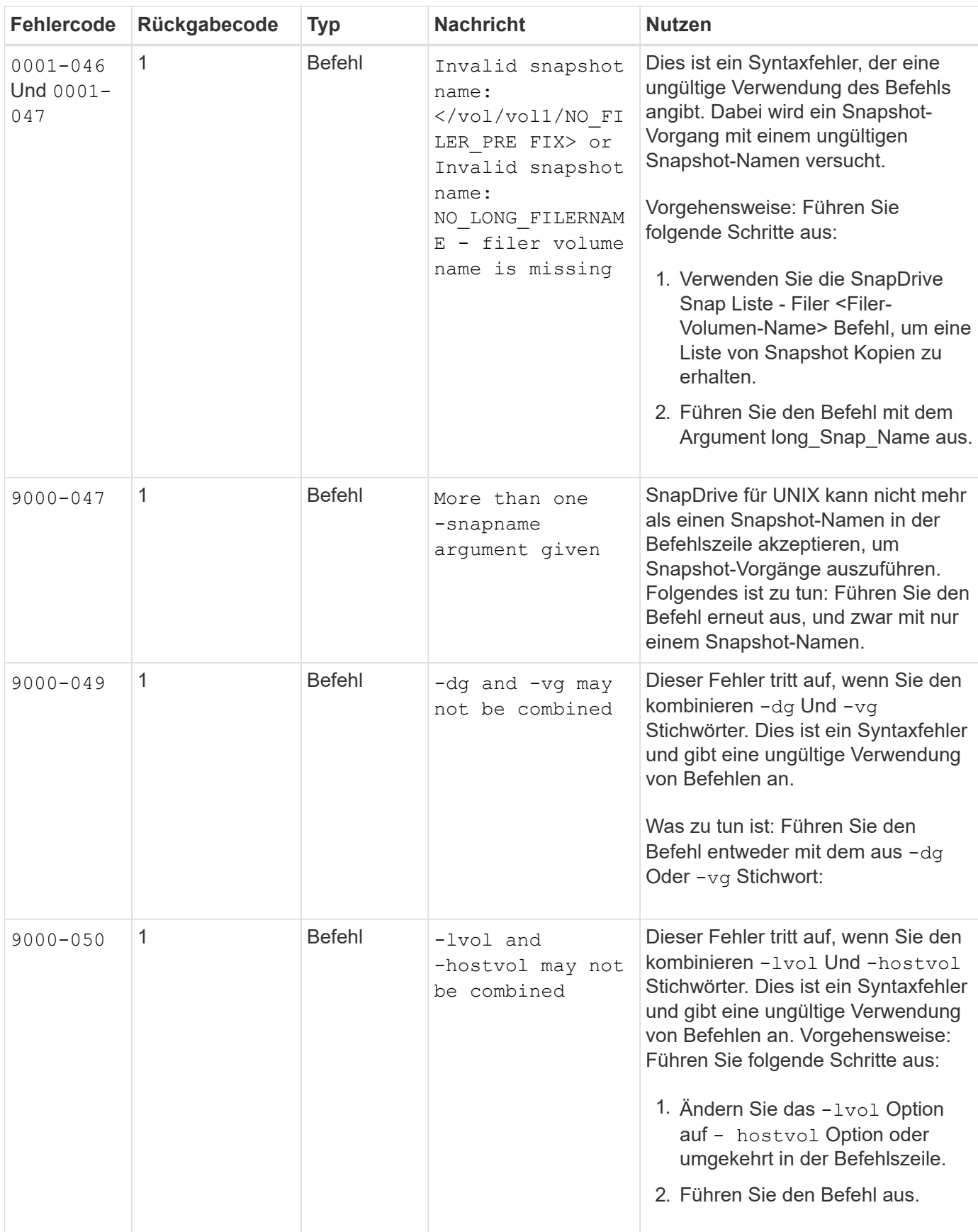

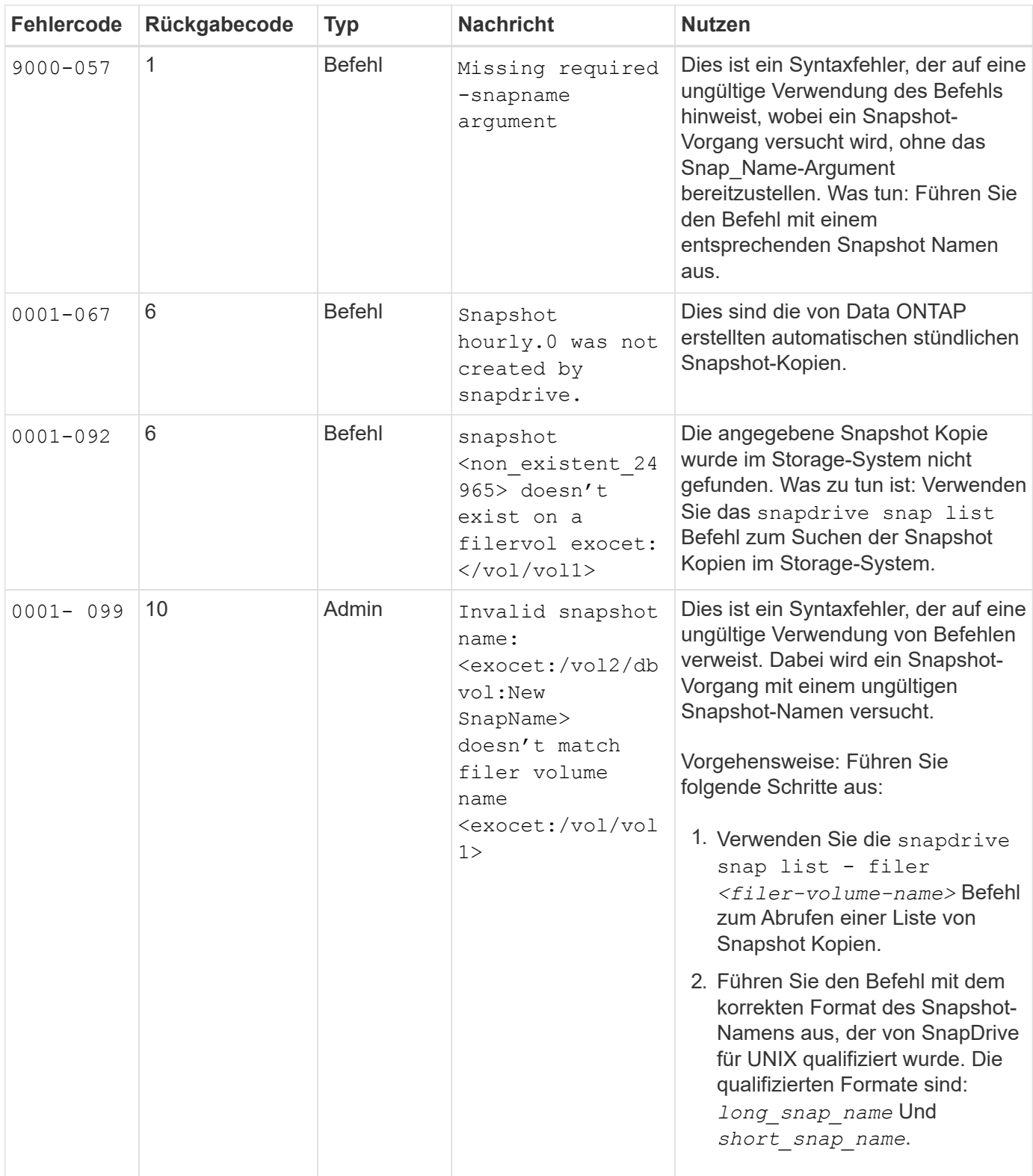

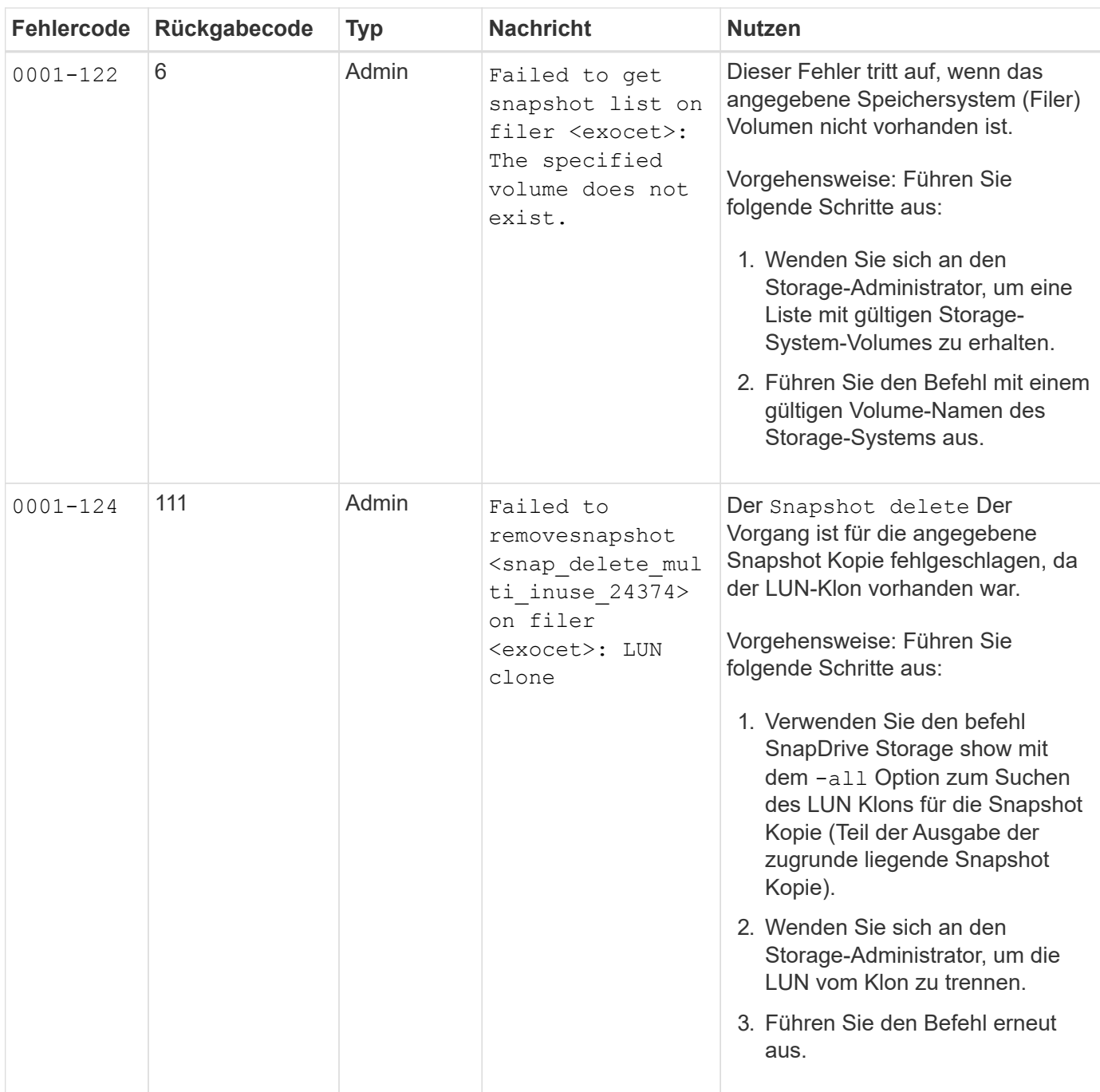

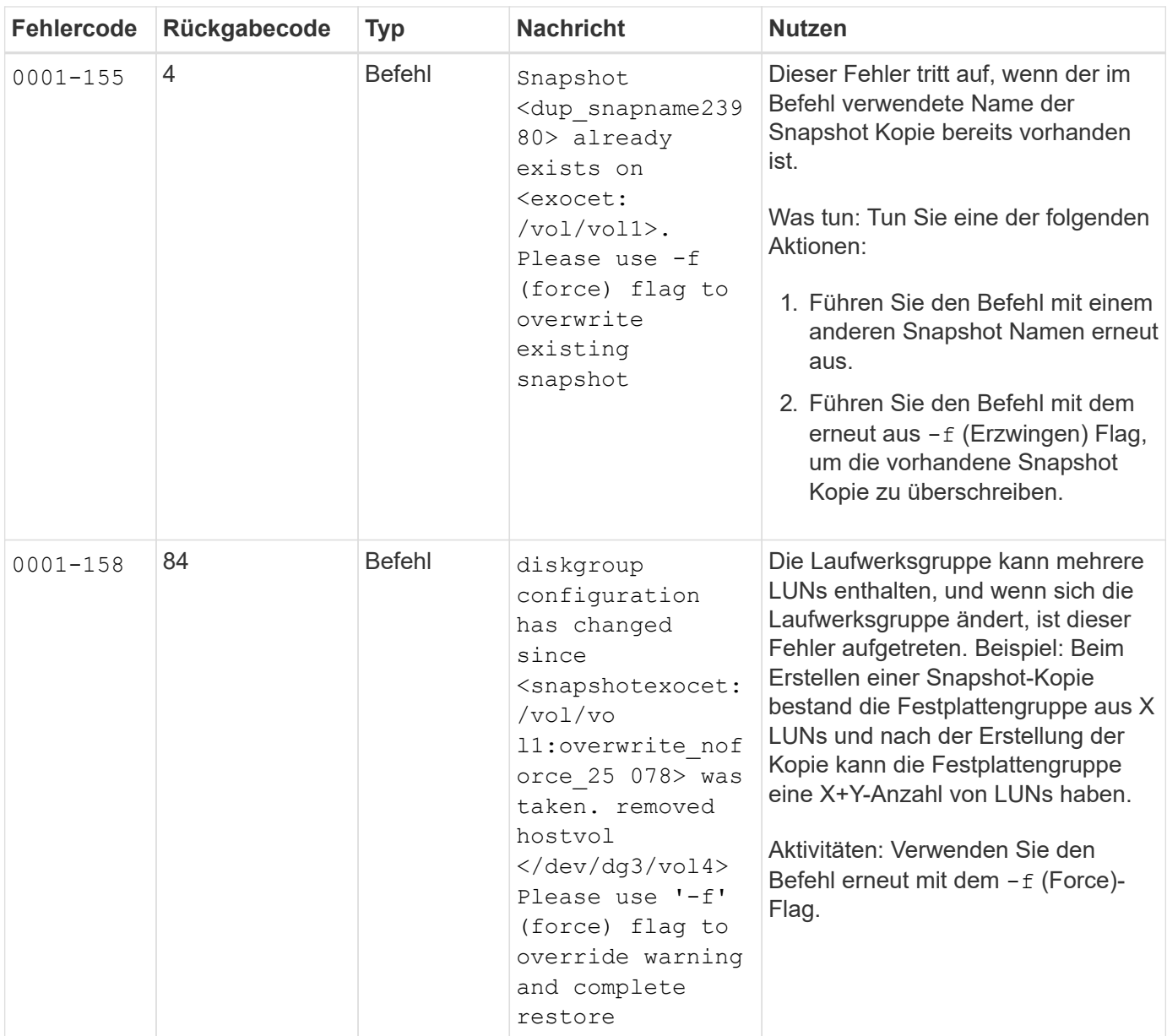

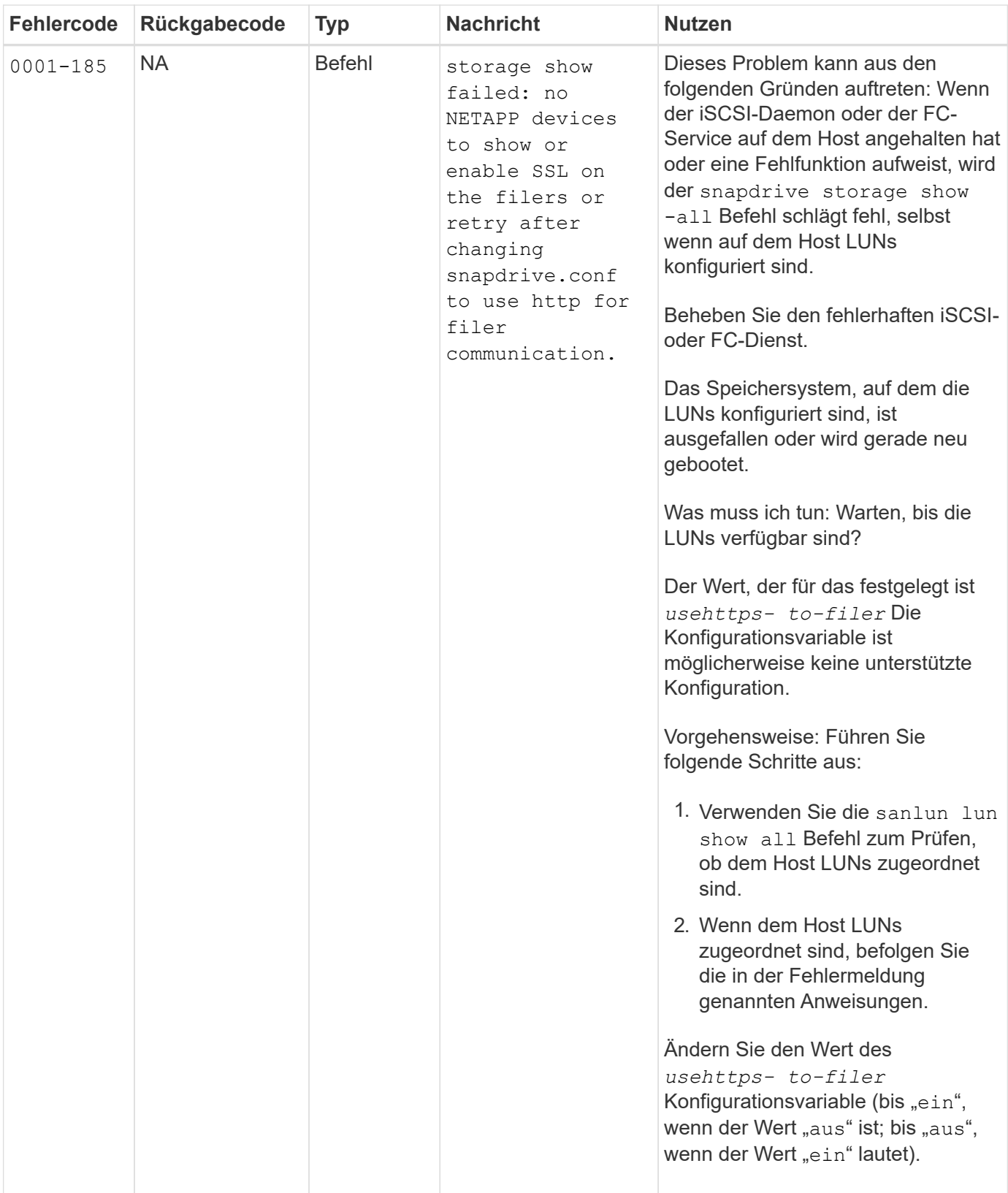

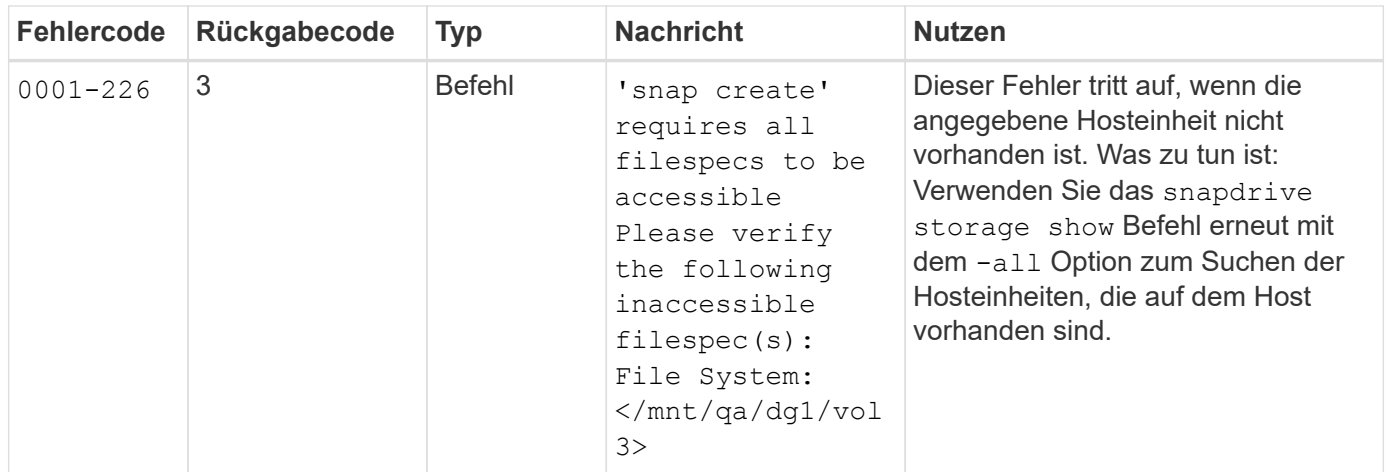

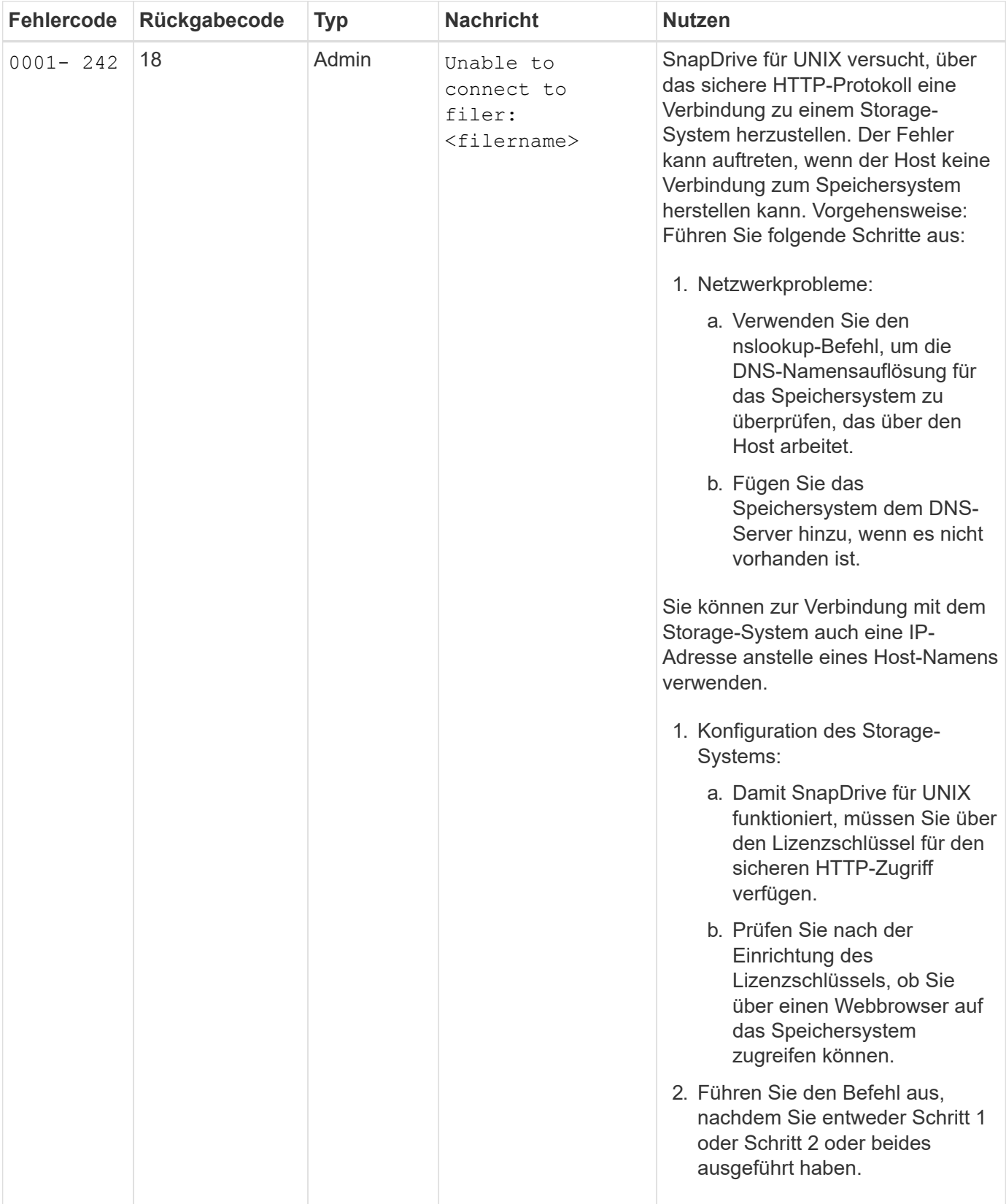

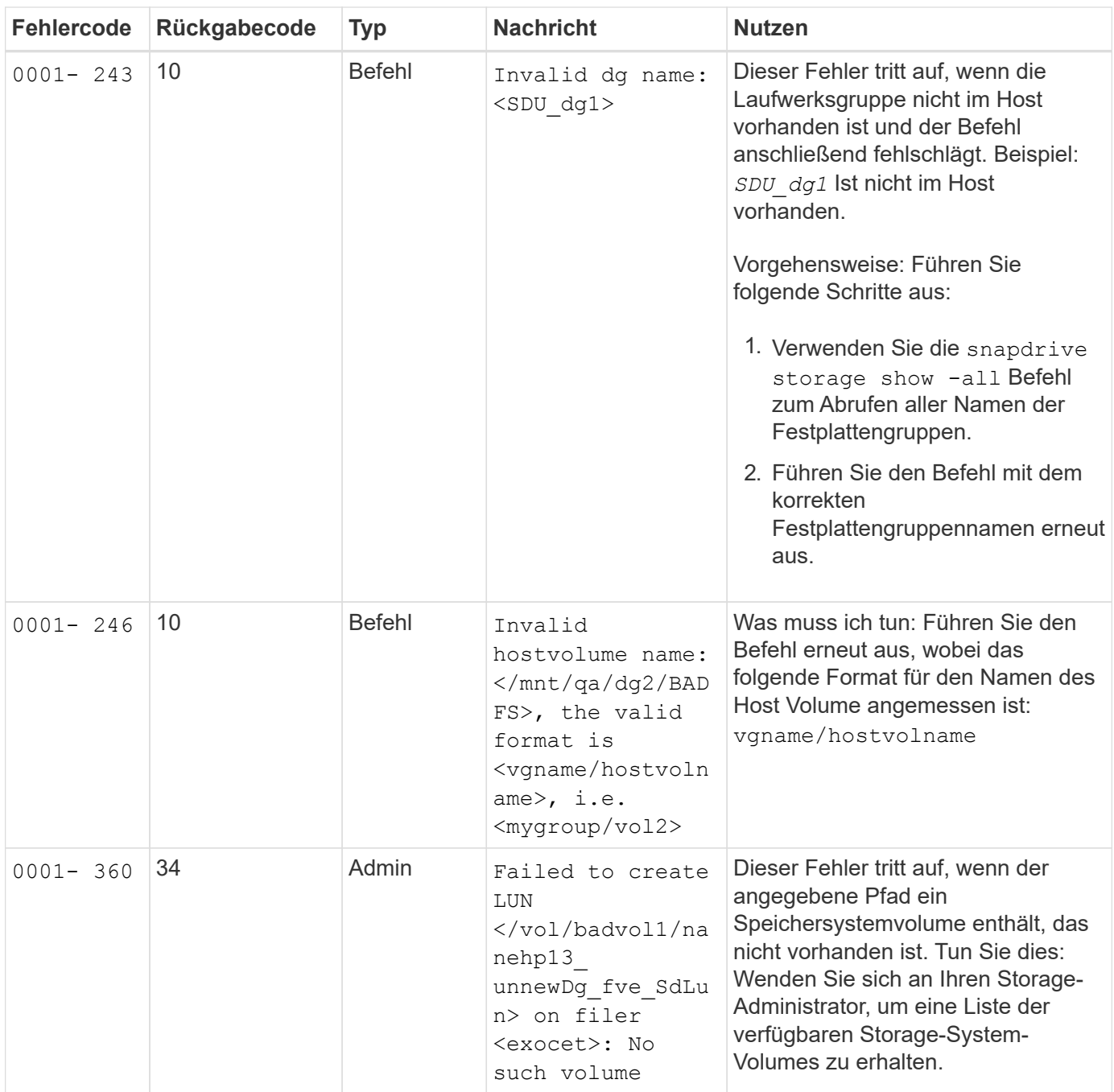

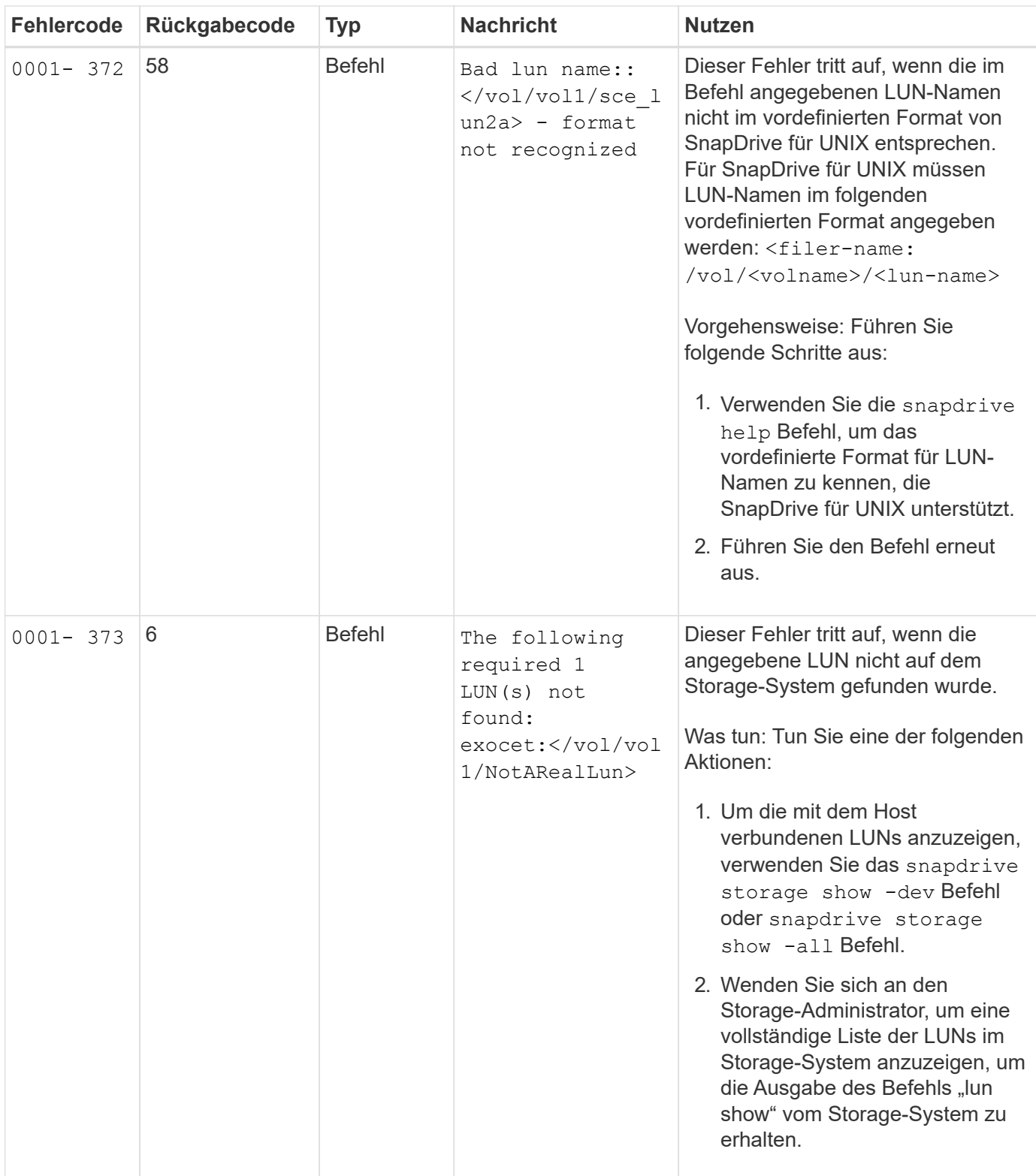

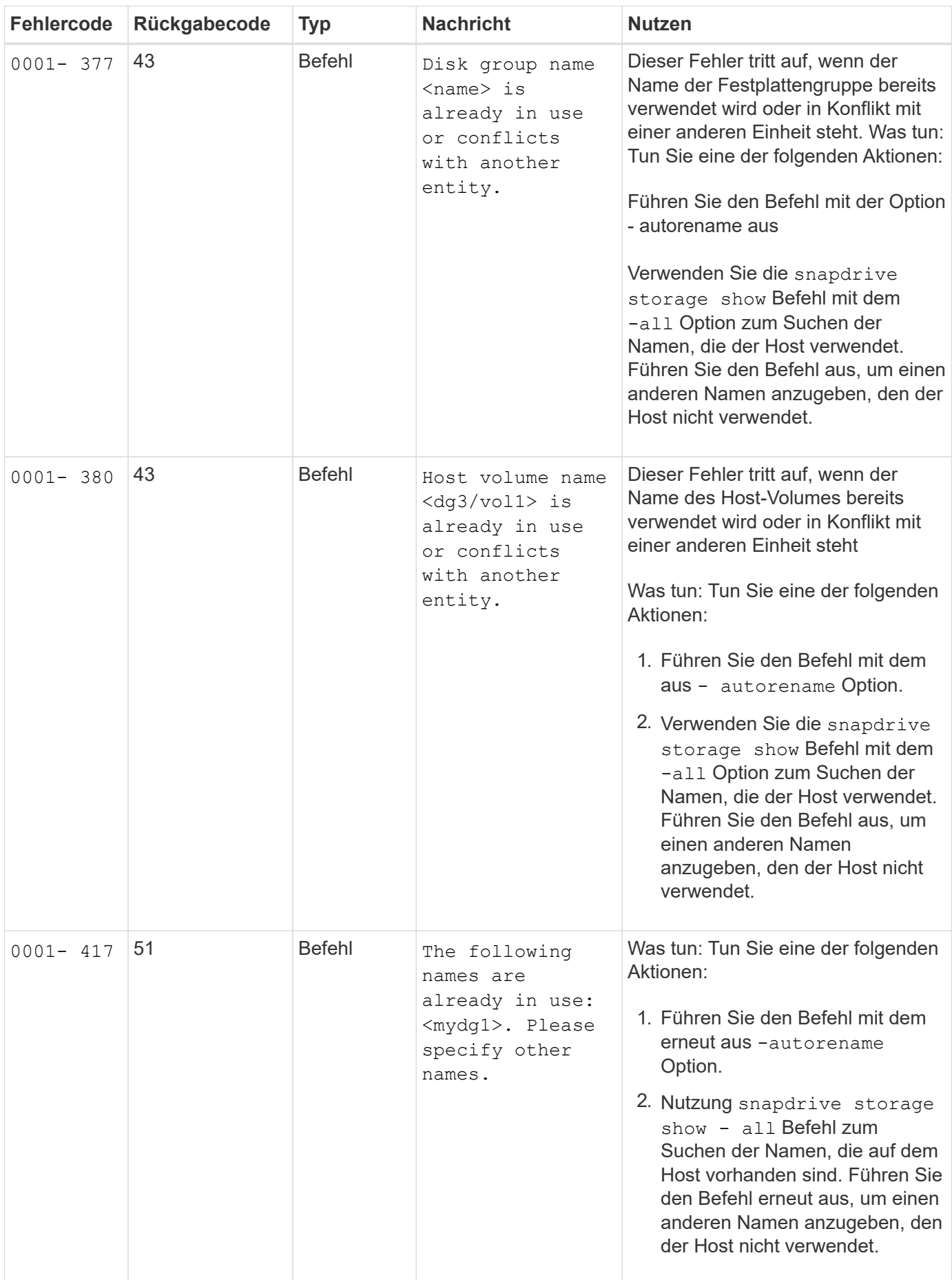

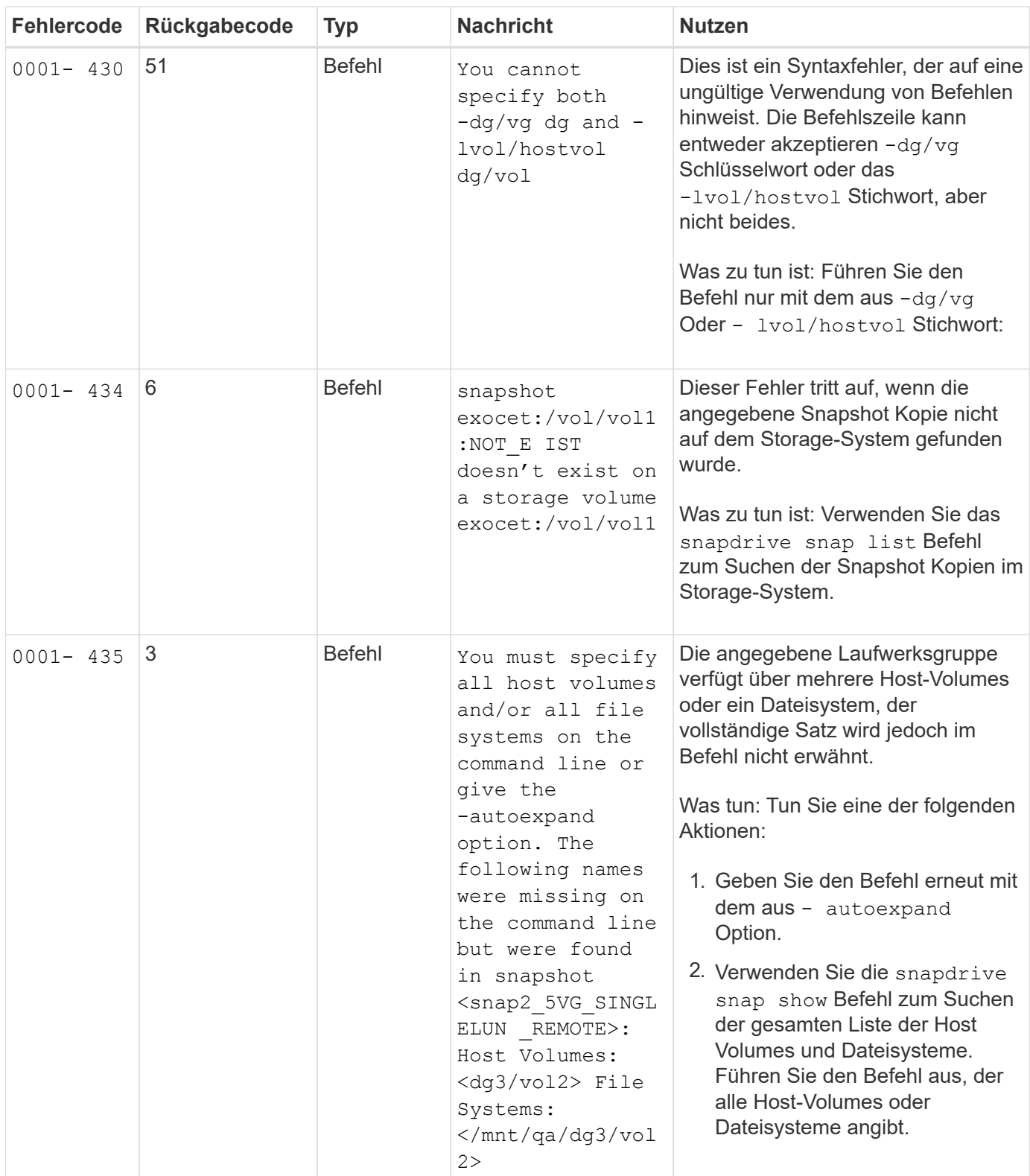

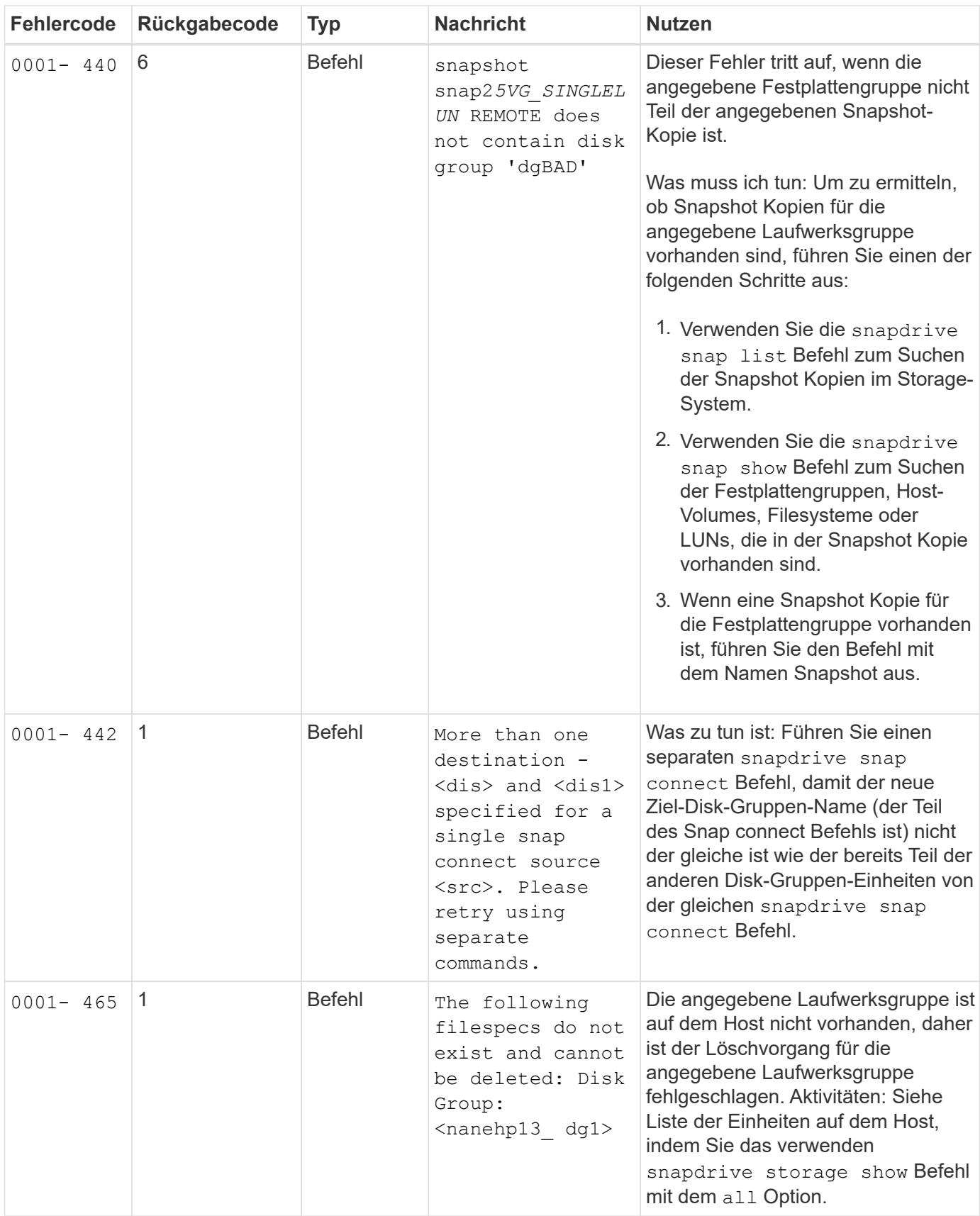

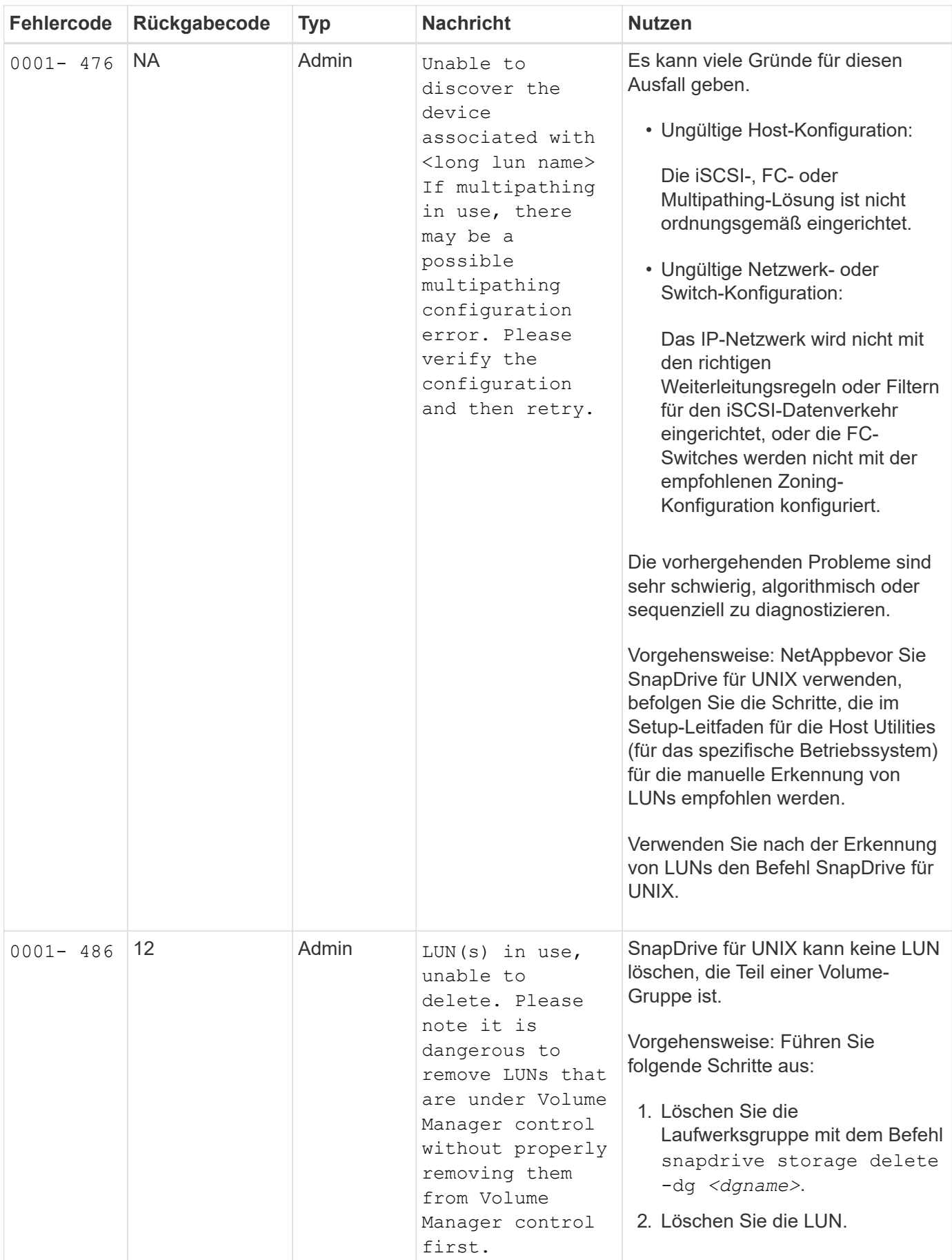

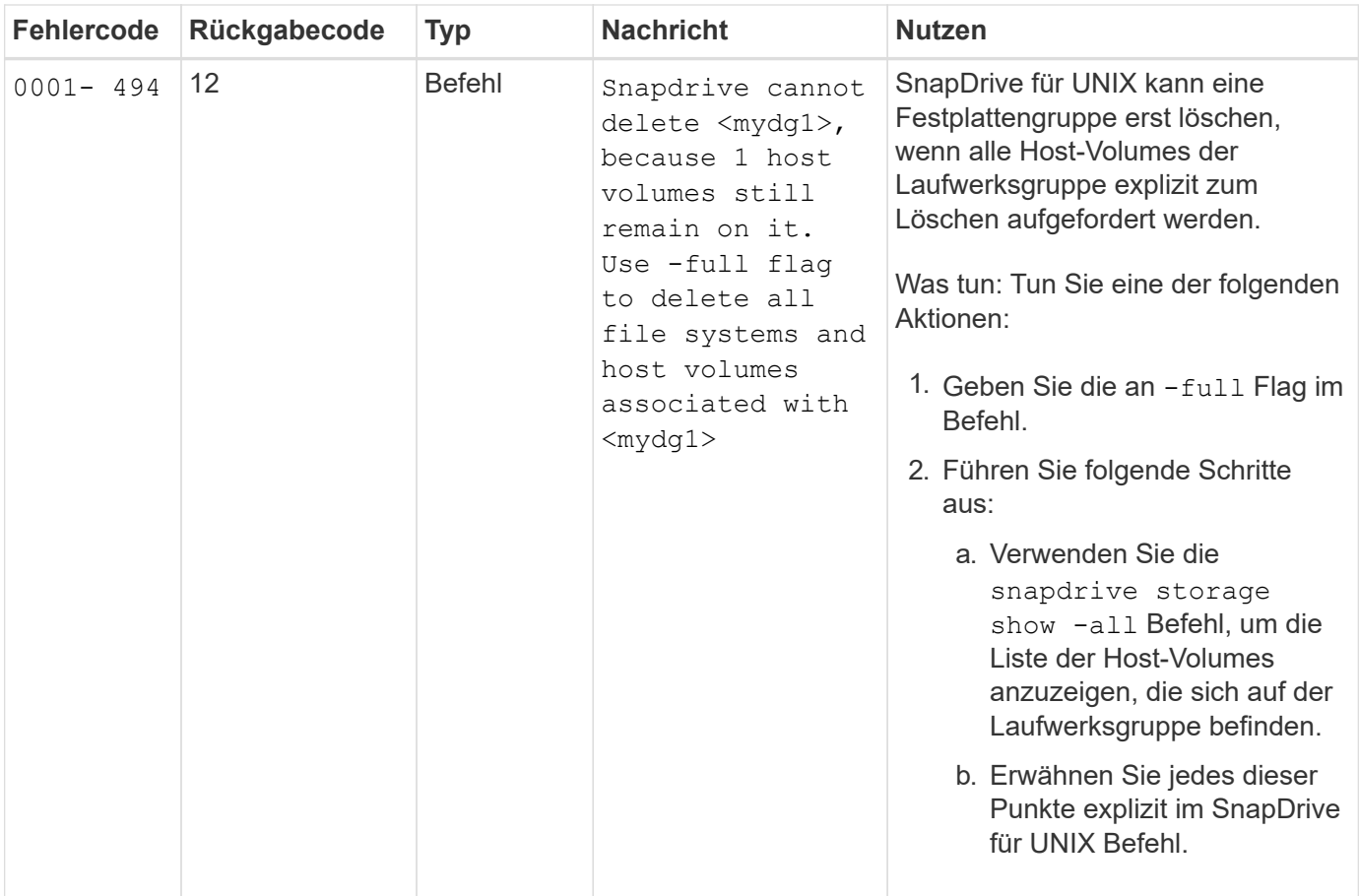

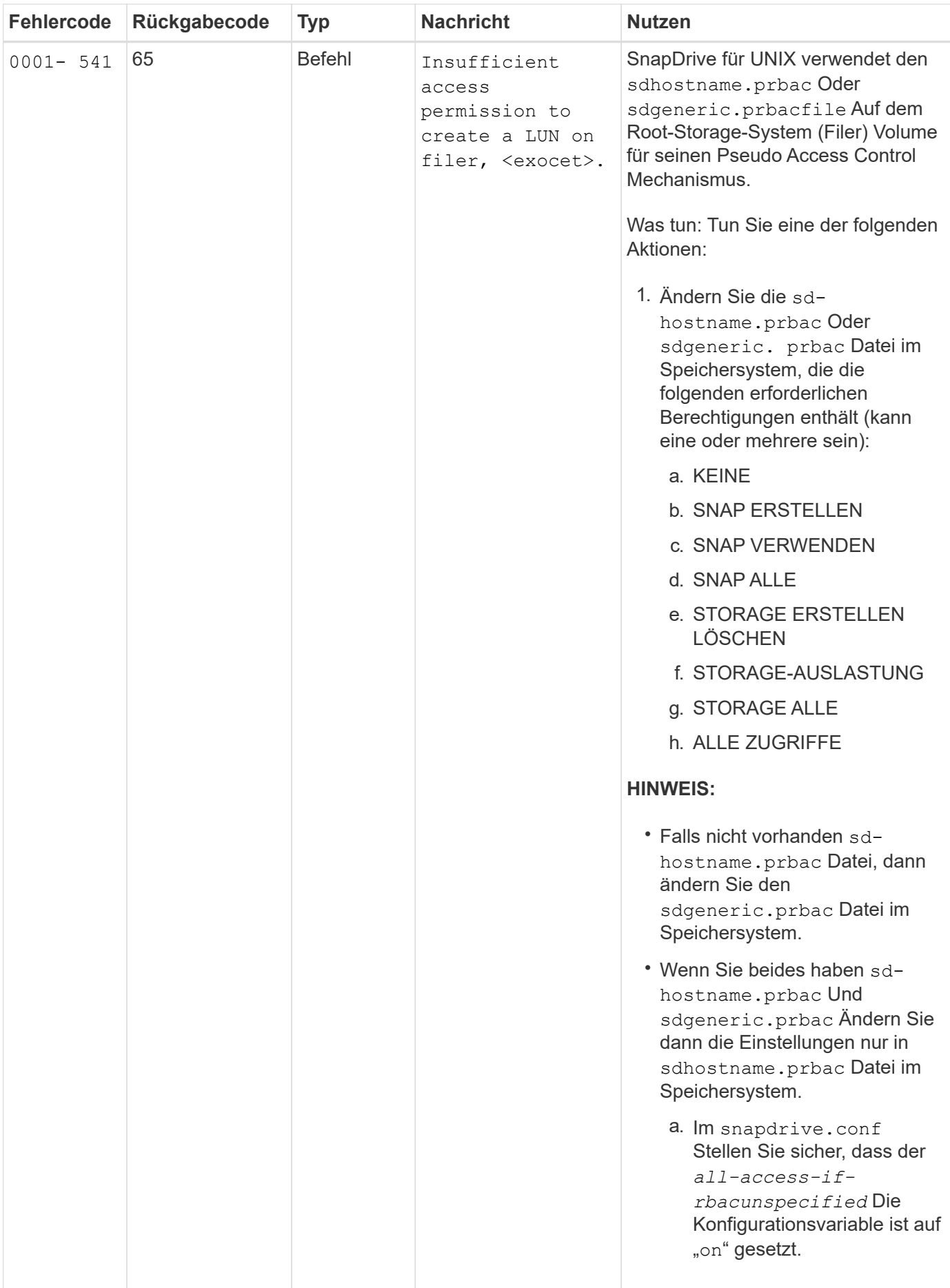

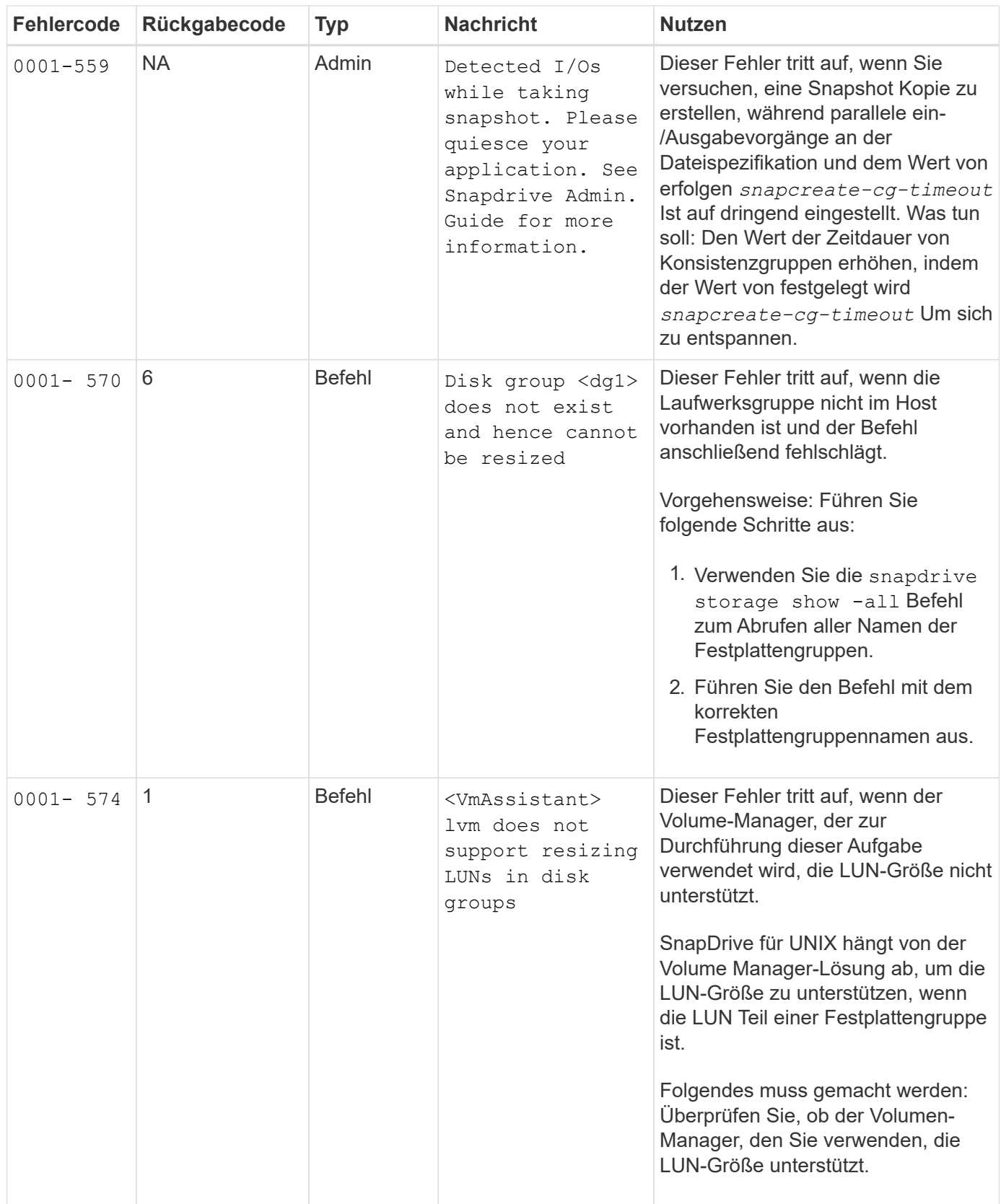

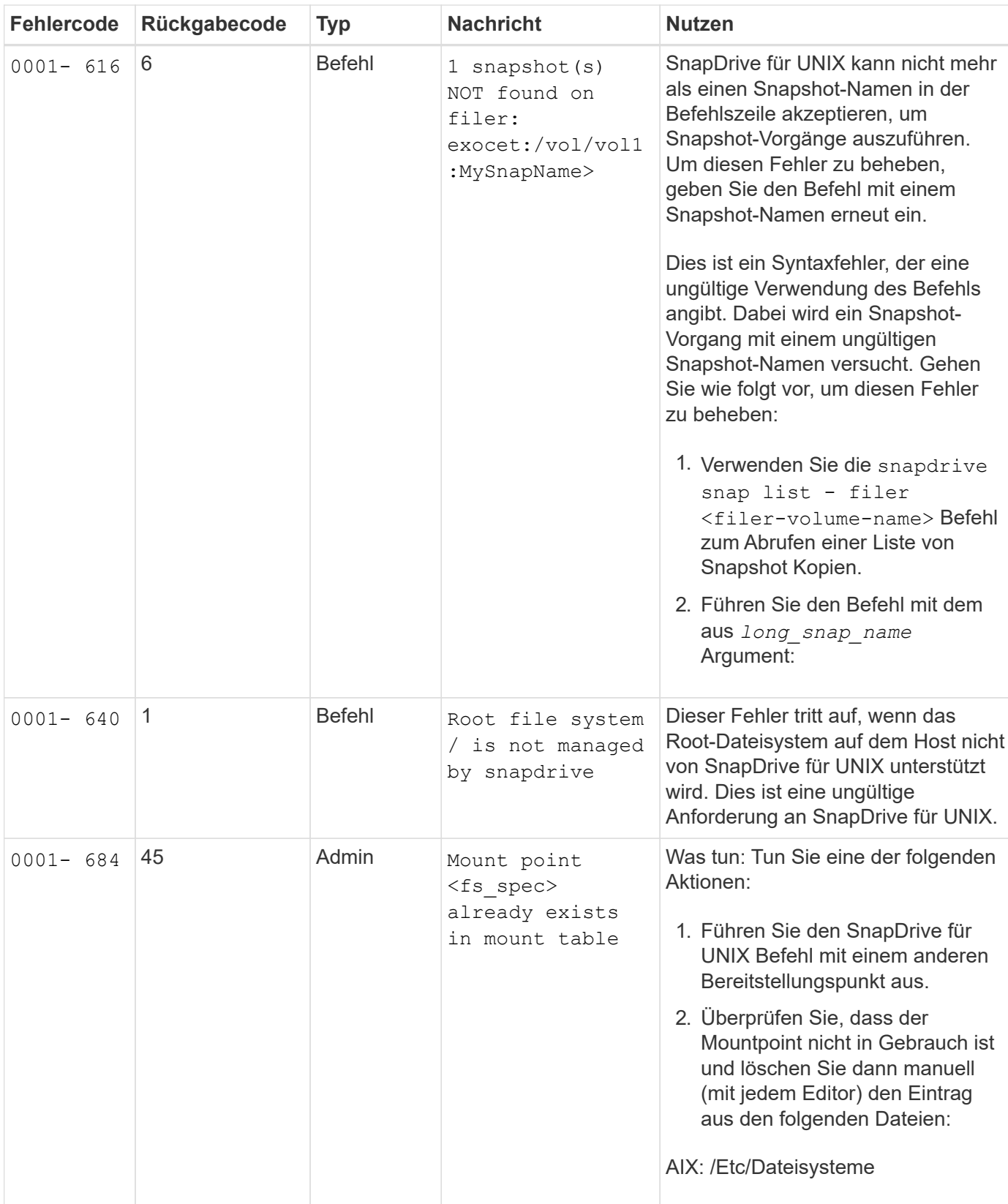

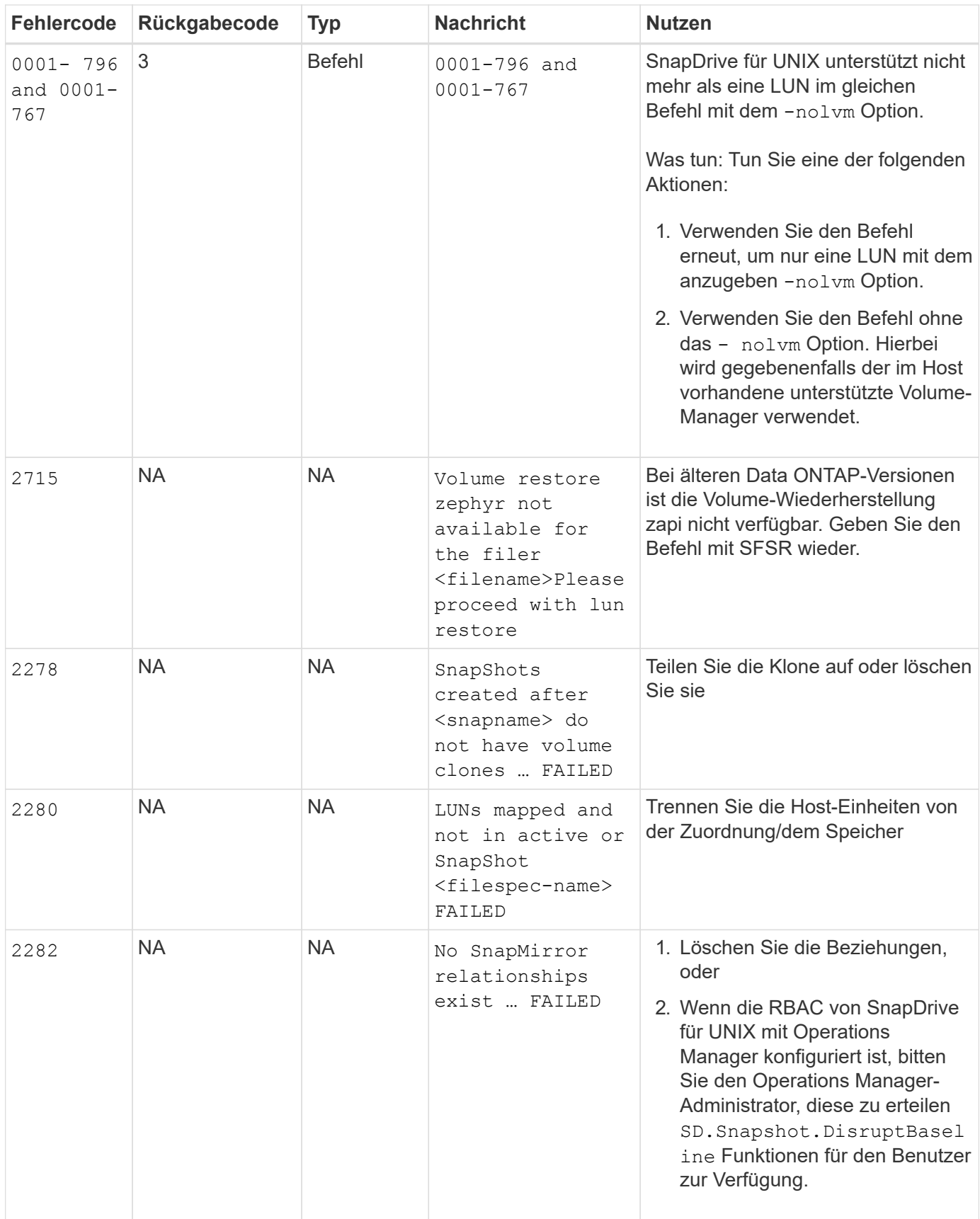

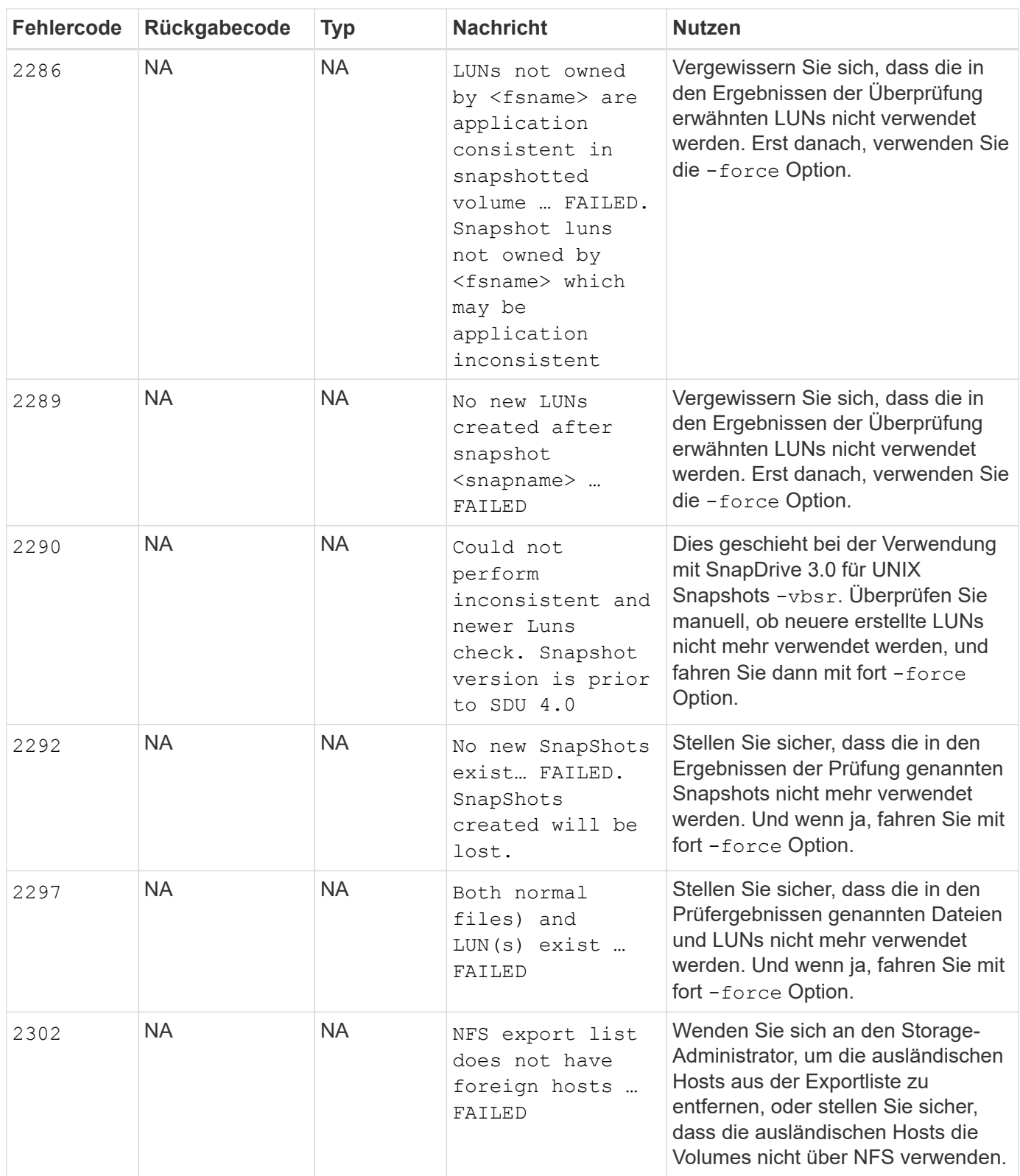

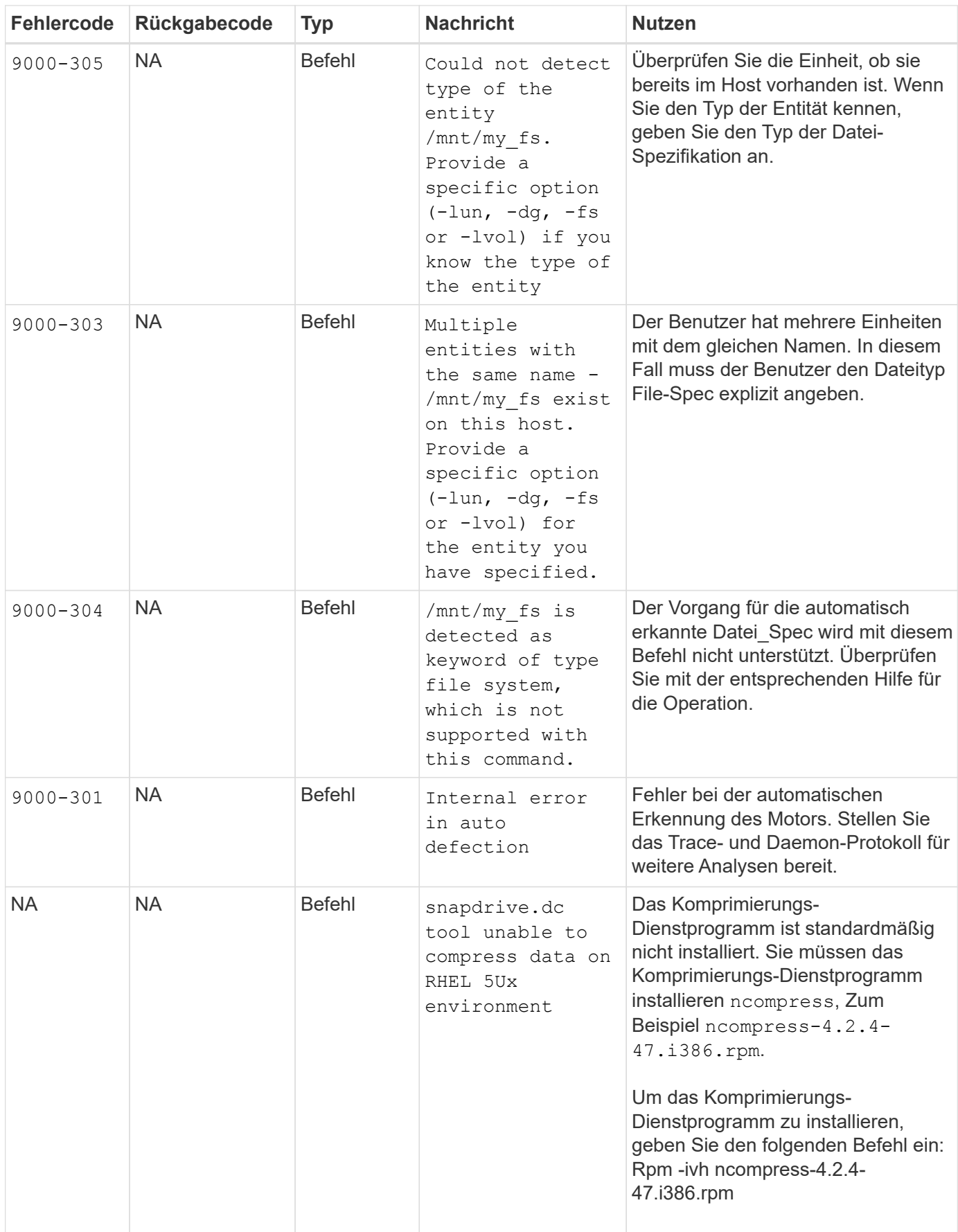

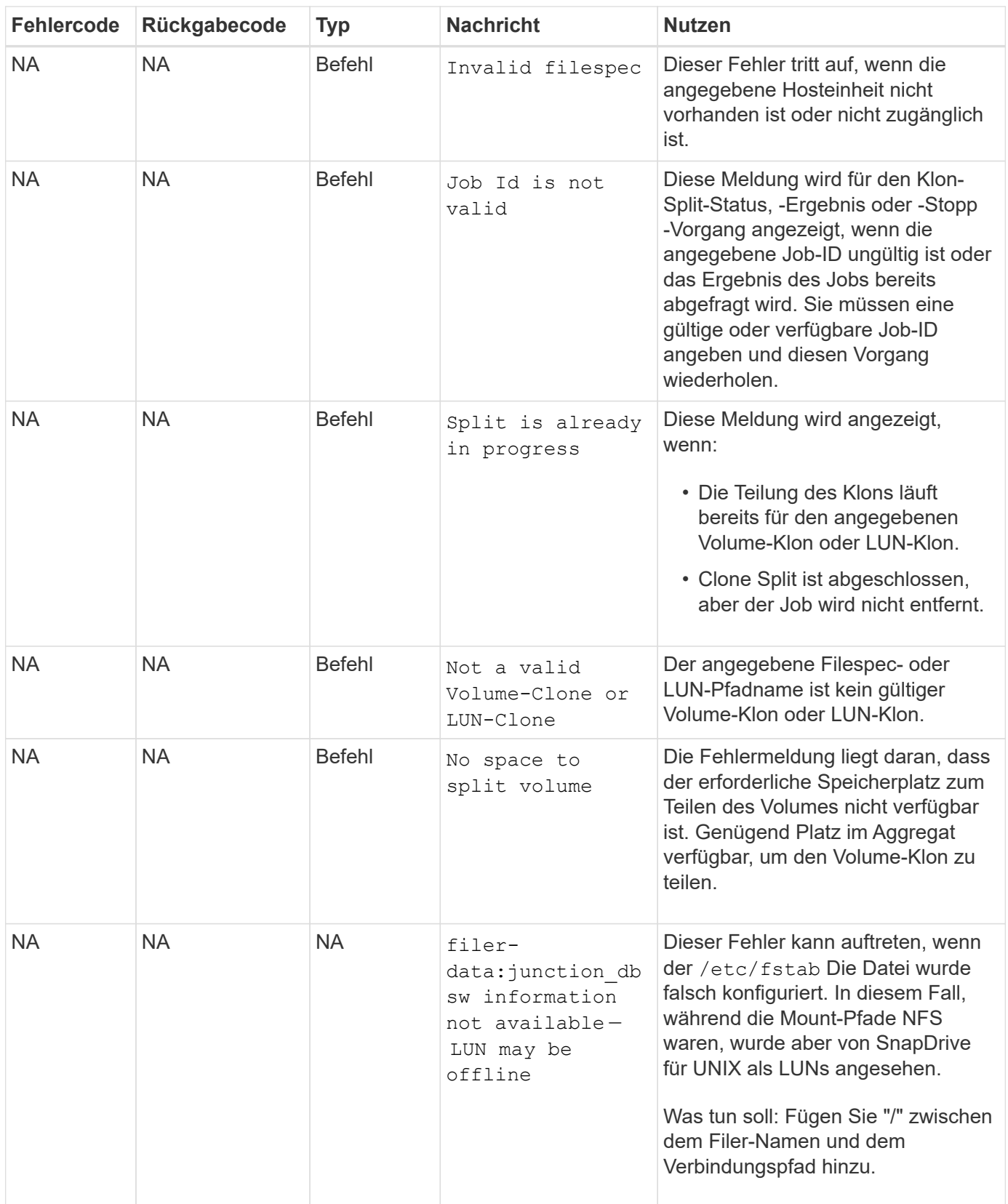

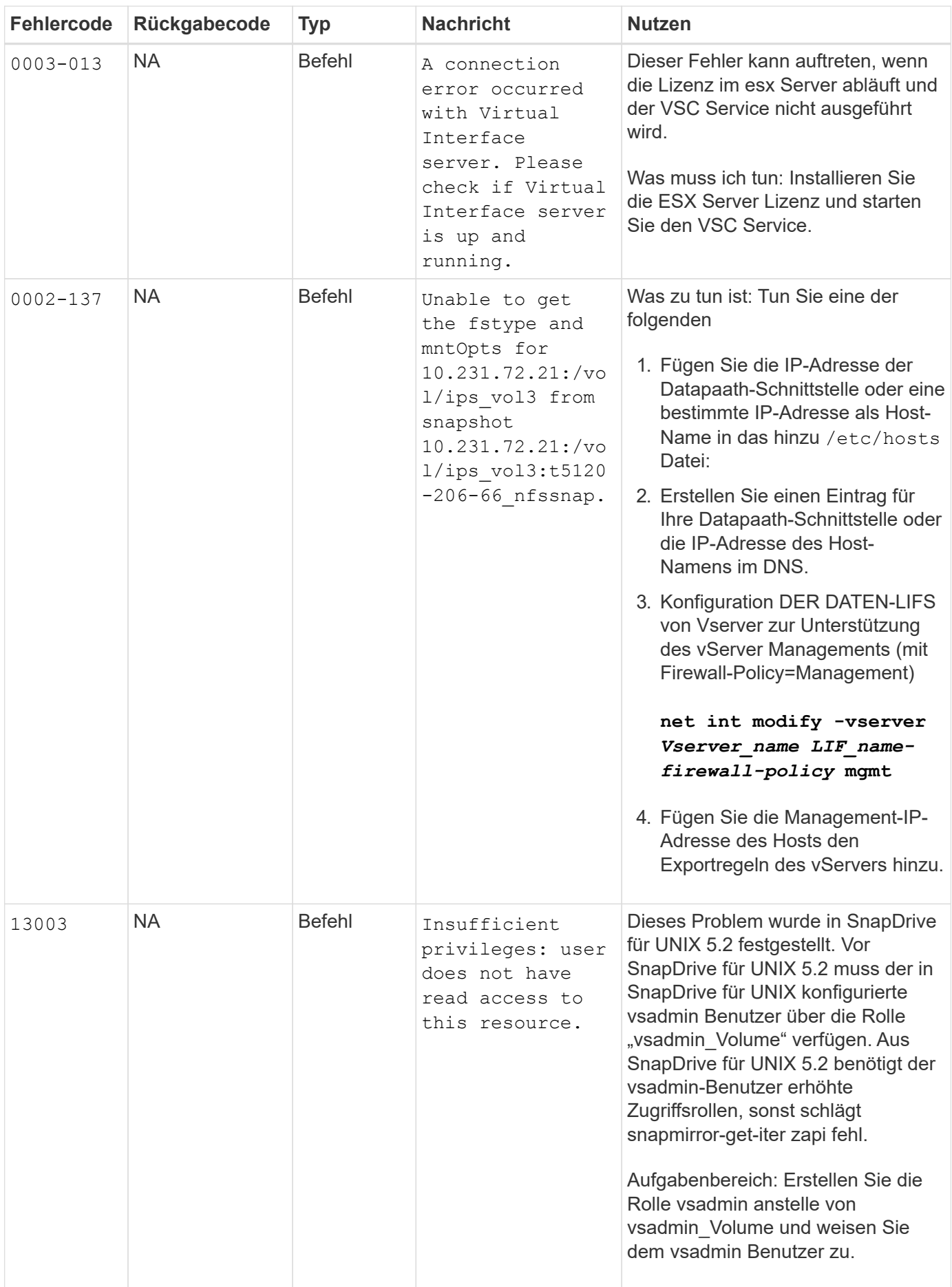

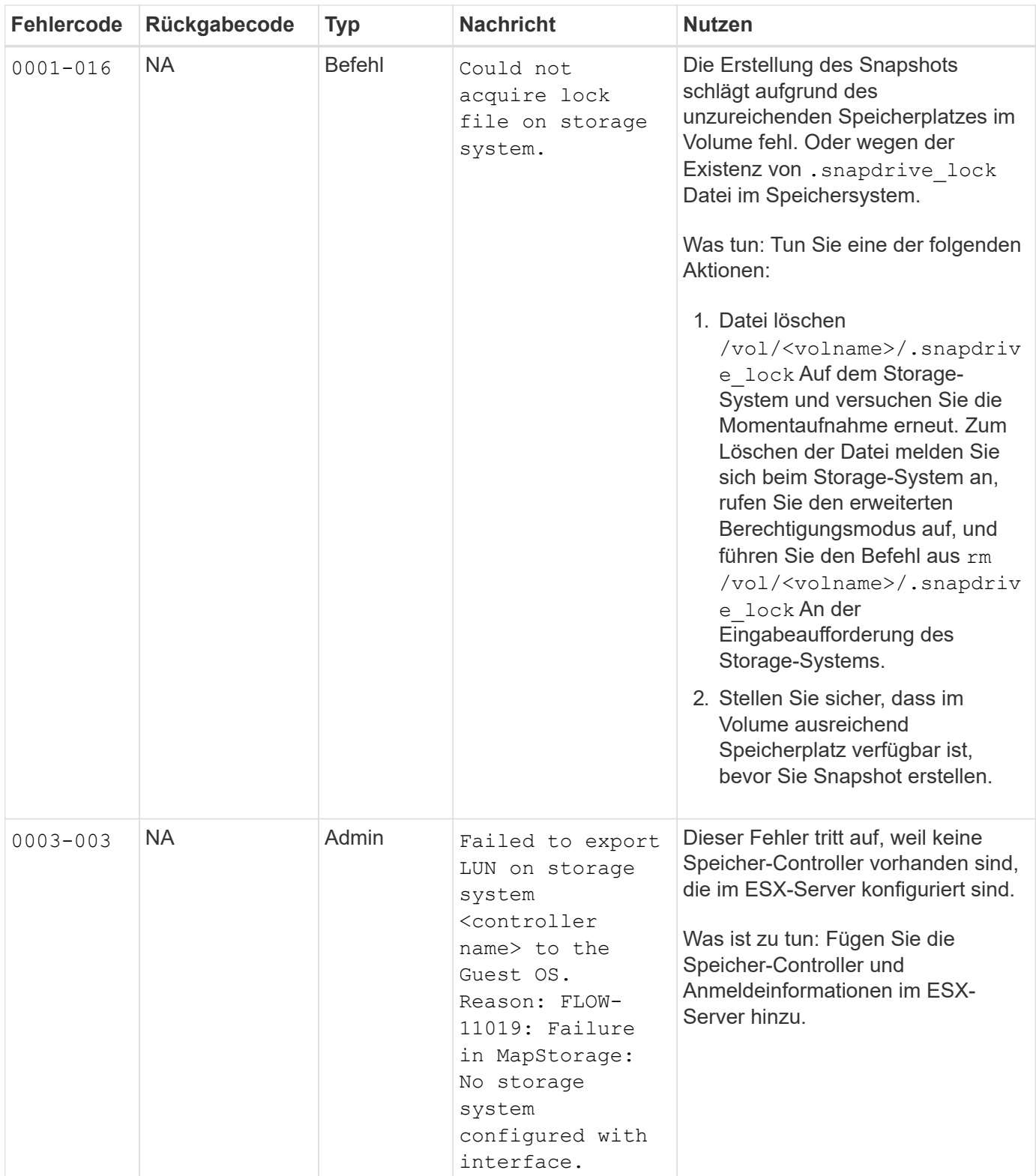

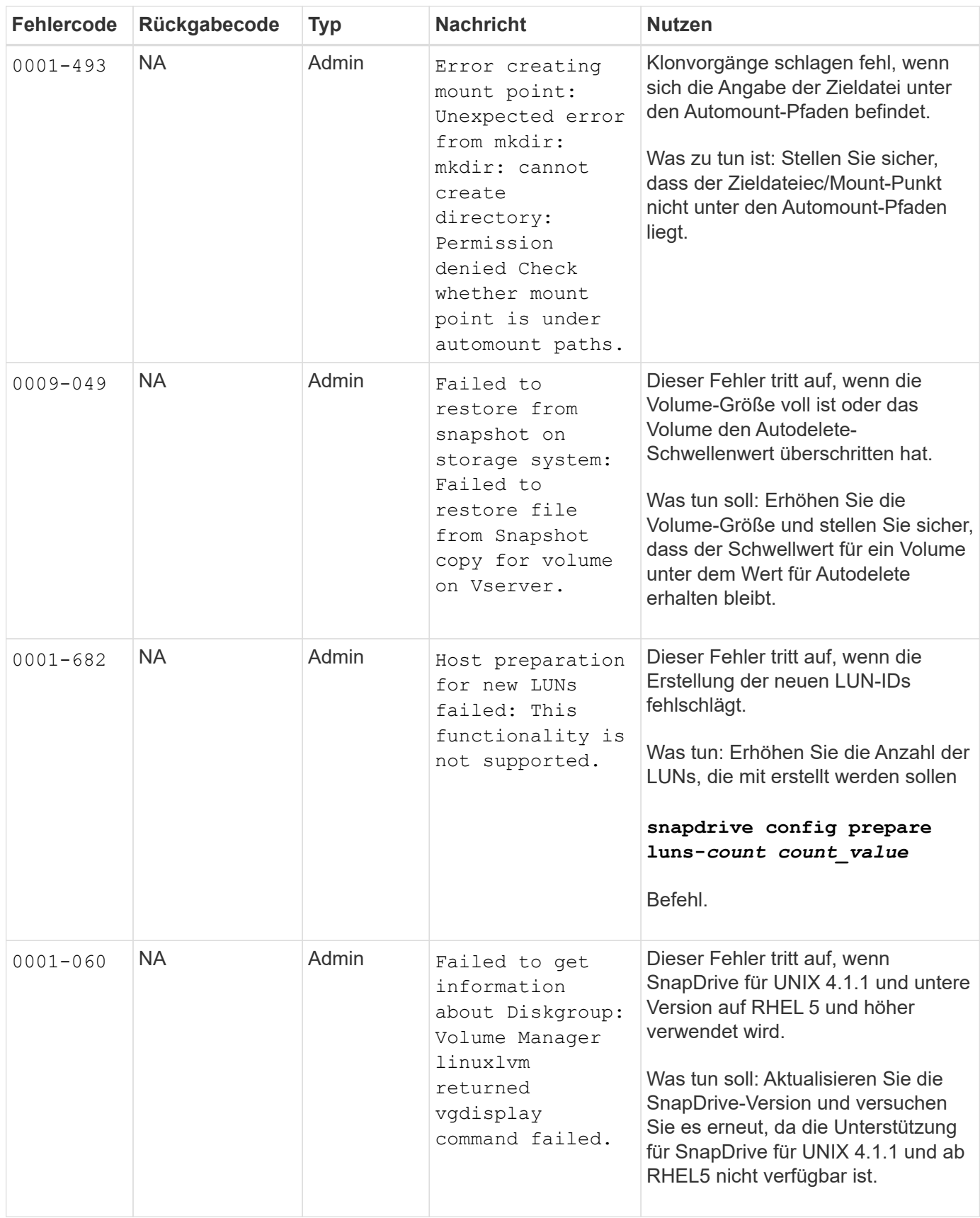

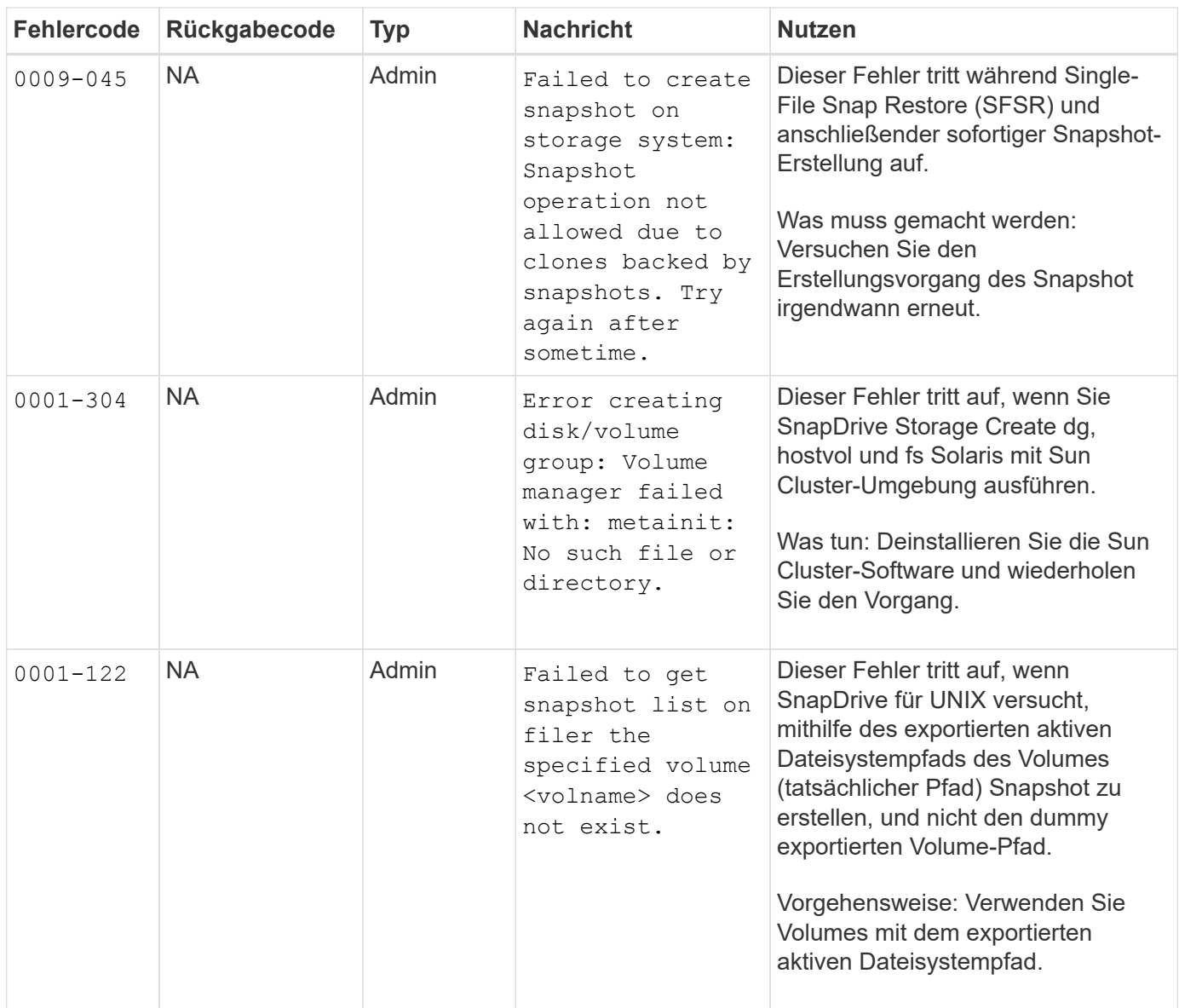

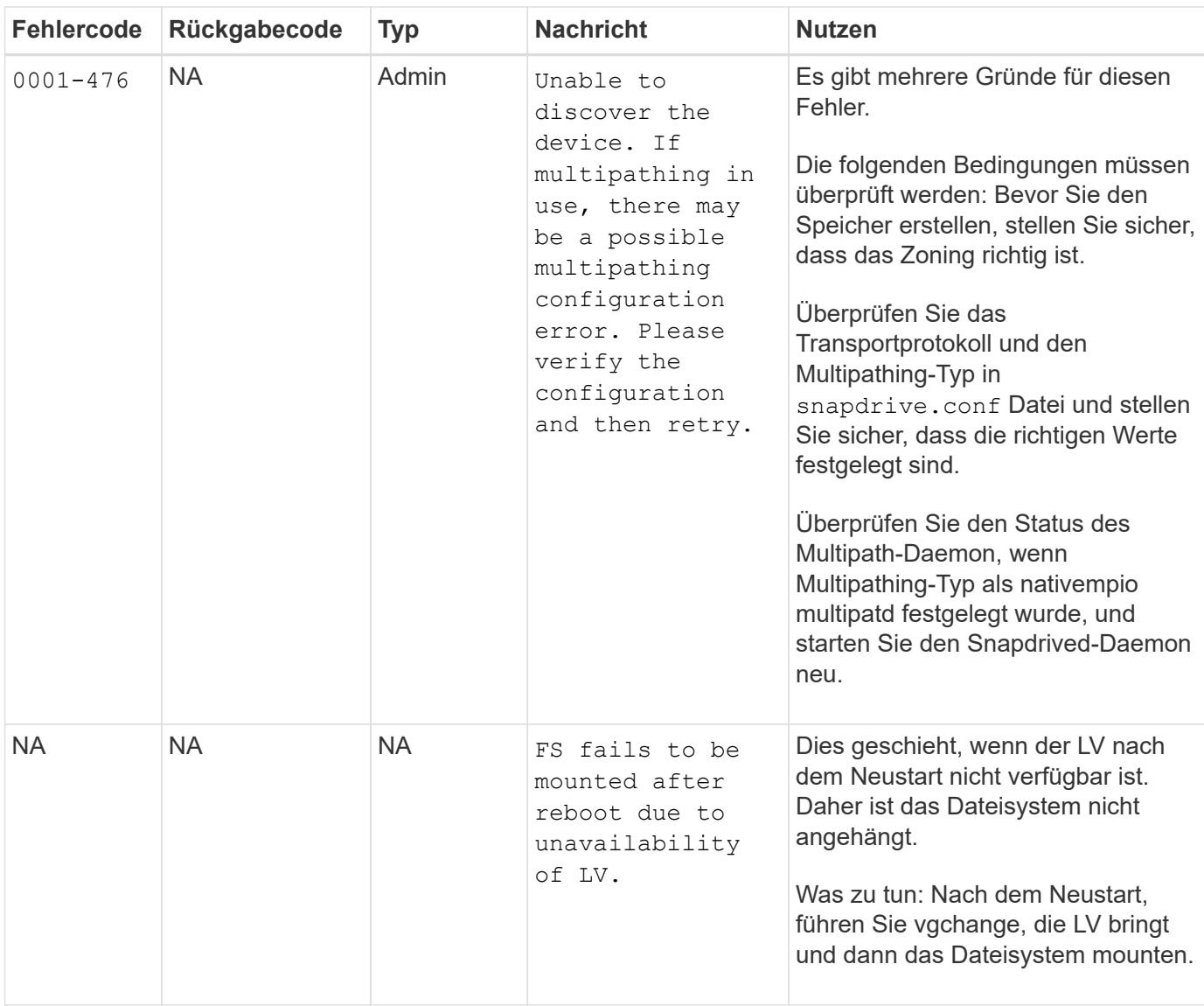

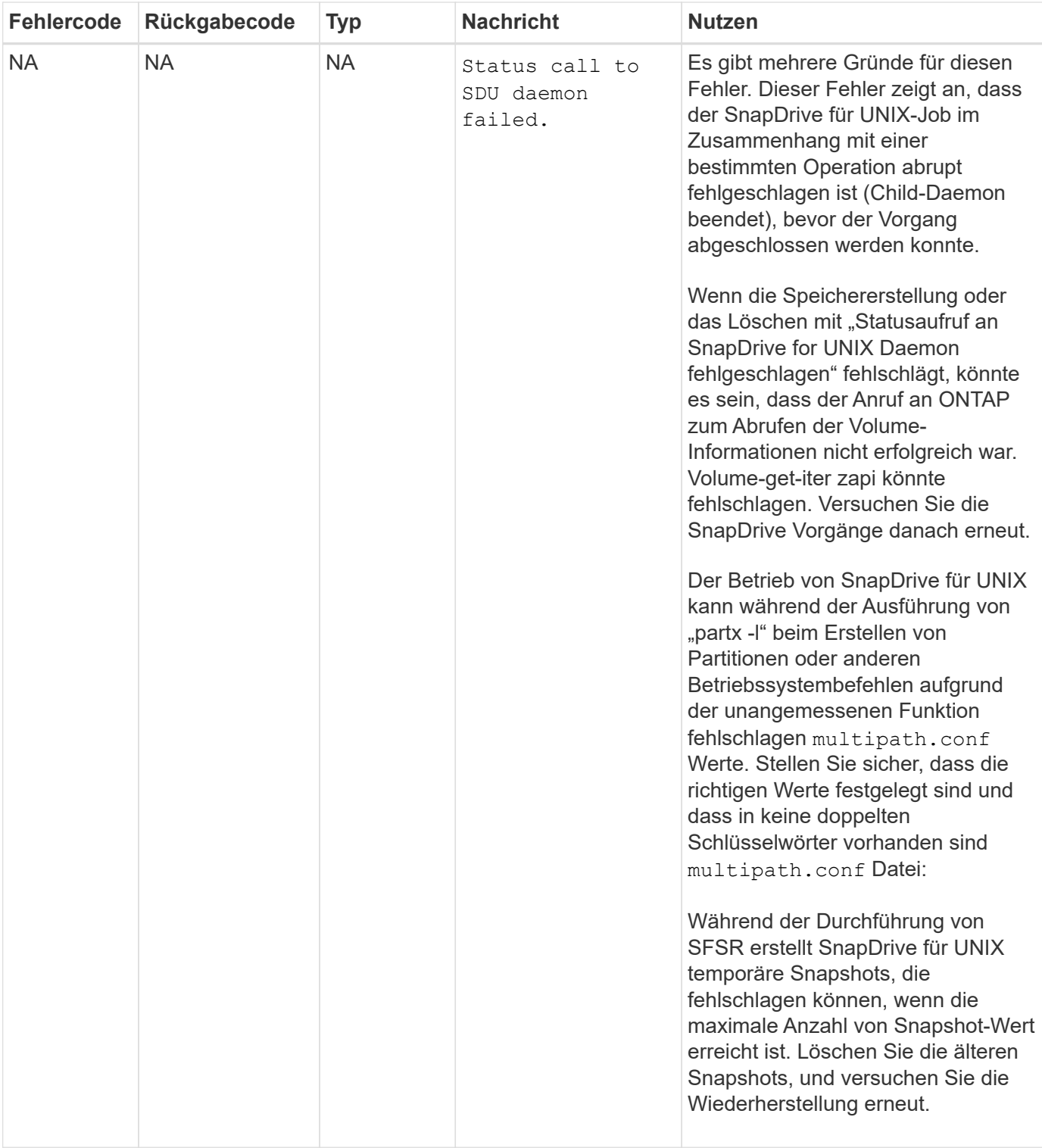

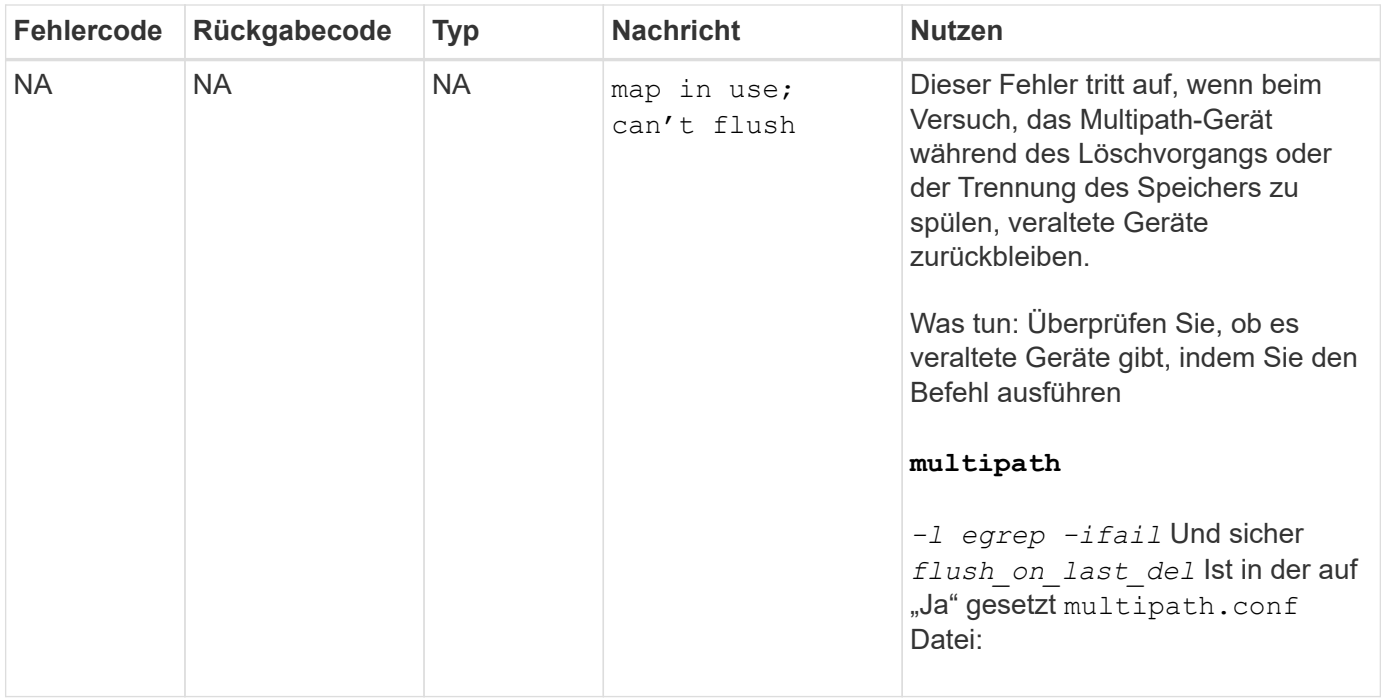

### **Verwandte Informationen**

["NetApp Interoperabilität"](https://mysupport.netapp.com/NOW/products/interoperability)

["AIX Host Utilities 6.0 Installations- und Setup-Handbuch"](https://library.netapp.com/ecm/ecm_download_file/ECMP1119223)

#### **Copyright-Informationen**

Copyright © 2023 NetApp. Alle Rechte vorbehalten. Gedruckt in den USA. Dieses urheberrechtlich geschützte Dokument darf ohne die vorherige schriftliche Genehmigung des Urheberrechtsinhabers in keiner Form und durch keine Mittel – weder grafische noch elektronische oder mechanische, einschließlich Fotokopieren, Aufnehmen oder Speichern in einem elektronischen Abrufsystem – auch nicht in Teilen, vervielfältigt werden.

Software, die von urheberrechtlich geschütztem NetApp Material abgeleitet wird, unterliegt der folgenden Lizenz und dem folgenden Haftungsausschluss:

DIE VORLIEGENDE SOFTWARE WIRD IN DER VORLIEGENDEN FORM VON NETAPP ZUR VERFÜGUNG GESTELLT, D. H. OHNE JEGLICHE EXPLIZITE ODER IMPLIZITE GEWÄHRLEISTUNG, EINSCHLIESSLICH, JEDOCH NICHT BESCHRÄNKT AUF DIE STILLSCHWEIGENDE GEWÄHRLEISTUNG DER MARKTGÄNGIGKEIT UND EIGNUNG FÜR EINEN BESTIMMTEN ZWECK, DIE HIERMIT AUSGESCHLOSSEN WERDEN. NETAPP ÜBERNIMMT KEINERLEI HAFTUNG FÜR DIREKTE, INDIREKTE, ZUFÄLLIGE, BESONDERE, BEISPIELHAFTE SCHÄDEN ODER FOLGESCHÄDEN (EINSCHLIESSLICH, JEDOCH NICHT BESCHRÄNKT AUF DIE BESCHAFFUNG VON ERSATZWAREN ODER -DIENSTLEISTUNGEN, NUTZUNGS-, DATEN- ODER GEWINNVERLUSTE ODER UNTERBRECHUNG DES GESCHÄFTSBETRIEBS), UNABHÄNGIG DAVON, WIE SIE VERURSACHT WURDEN UND AUF WELCHER HAFTUNGSTHEORIE SIE BERUHEN, OB AUS VERTRAGLICH FESTGELEGTER HAFTUNG, VERSCHULDENSUNABHÄNGIGER HAFTUNG ODER DELIKTSHAFTUNG (EINSCHLIESSLICH FAHRLÄSSIGKEIT ODER AUF ANDEREM WEGE), DIE IN IRGENDEINER WEISE AUS DER NUTZUNG DIESER SOFTWARE RESULTIEREN, SELBST WENN AUF DIE MÖGLICHKEIT DERARTIGER SCHÄDEN HINGEWIESEN WURDE.

NetApp behält sich das Recht vor, die hierin beschriebenen Produkte jederzeit und ohne Vorankündigung zu ändern. NetApp übernimmt keine Verantwortung oder Haftung, die sich aus der Verwendung der hier beschriebenen Produkte ergibt, es sei denn, NetApp hat dem ausdrücklich in schriftlicher Form zugestimmt. Die Verwendung oder der Erwerb dieses Produkts stellt keine Lizenzierung im Rahmen eines Patentrechts, Markenrechts oder eines anderen Rechts an geistigem Eigentum von NetApp dar.

Das in diesem Dokument beschriebene Produkt kann durch ein oder mehrere US-amerikanische Patente, ausländische Patente oder anhängige Patentanmeldungen geschützt sein.

ERLÄUTERUNG ZU "RESTRICTED RIGHTS": Nutzung, Vervielfältigung oder Offenlegung durch die US-Regierung unterliegt den Einschränkungen gemäß Unterabschnitt (b)(3) der Klausel "Rights in Technical Data – Noncommercial Items" in DFARS 252.227-7013 (Februar 2014) und FAR 52.227-19 (Dezember 2007).

Die hierin enthaltenen Daten beziehen sich auf ein kommerzielles Produkt und/oder einen kommerziellen Service (wie in FAR 2.101 definiert) und sind Eigentum von NetApp, Inc. Alle technischen Daten und die Computersoftware von NetApp, die unter diesem Vertrag bereitgestellt werden, sind gewerblicher Natur und wurden ausschließlich unter Verwendung privater Mittel entwickelt. Die US-Regierung besitzt eine nicht ausschließliche, nicht übertragbare, nicht unterlizenzierbare, weltweite, limitierte unwiderrufliche Lizenz zur Nutzung der Daten nur in Verbindung mit und zur Unterstützung des Vertrags der US-Regierung, unter dem die Daten bereitgestellt wurden. Sofern in den vorliegenden Bedingungen nicht anders angegeben, dürfen die Daten ohne vorherige schriftliche Genehmigung von NetApp, Inc. nicht verwendet, offengelegt, vervielfältigt, geändert, aufgeführt oder angezeigt werden. Die Lizenzrechte der US-Regierung für das US-Verteidigungsministerium sind auf die in DFARS-Klausel 252.227-7015(b) (Februar 2014) genannten Rechte beschränkt.

#### **Markeninformationen**

NETAPP, das NETAPP Logo und die unter [http://www.netapp.com/TM](http://www.netapp.com/TM\) aufgeführten Marken sind Marken von NetApp, Inc. Andere Firmen und Produktnamen können Marken der jeweiligen Eigentümer sein.